### Mixed Models for Longitudinal Count Data

Don Hedeker Department of Public Health Sciences Biological Sciences Division University of Chicago

hedeker@uchicago.edu

Hedeker, D. & Gibbons, R.D. (2006). Longitudinal Data Analysis, chapter 12. Wiley.

This work was supported by National Institute of Mental Health Contract N44MH32056.

## Dependent variable is a count

- number of hospitalizations
- number of service uses
- number of headaches (or some kind of disease symptom)
- number of times that an event occurs

Poisson distribution is often used to model count data

$$
\Pr(y \mid \mu) = \frac{\exp(-\mu)\mu^y}{y!} \quad \text{for } y = 0, 1, 2, \dots
$$

 $\mu$  is the expected count (per unit of time)

# Can't I just analyze as continuous normal?

- count distribution is too skewed to satisfy normality (incorrect test results)
- normal model does not necessarily prevent negative estimated counts

# Can't I just dichotomize count  $(0 \text{ vs } >0)$  and analyze using logistic regression?

- loss of information resulting in under-powered tests
- is 1 event really equal to 100 events?

Poisson Distribution

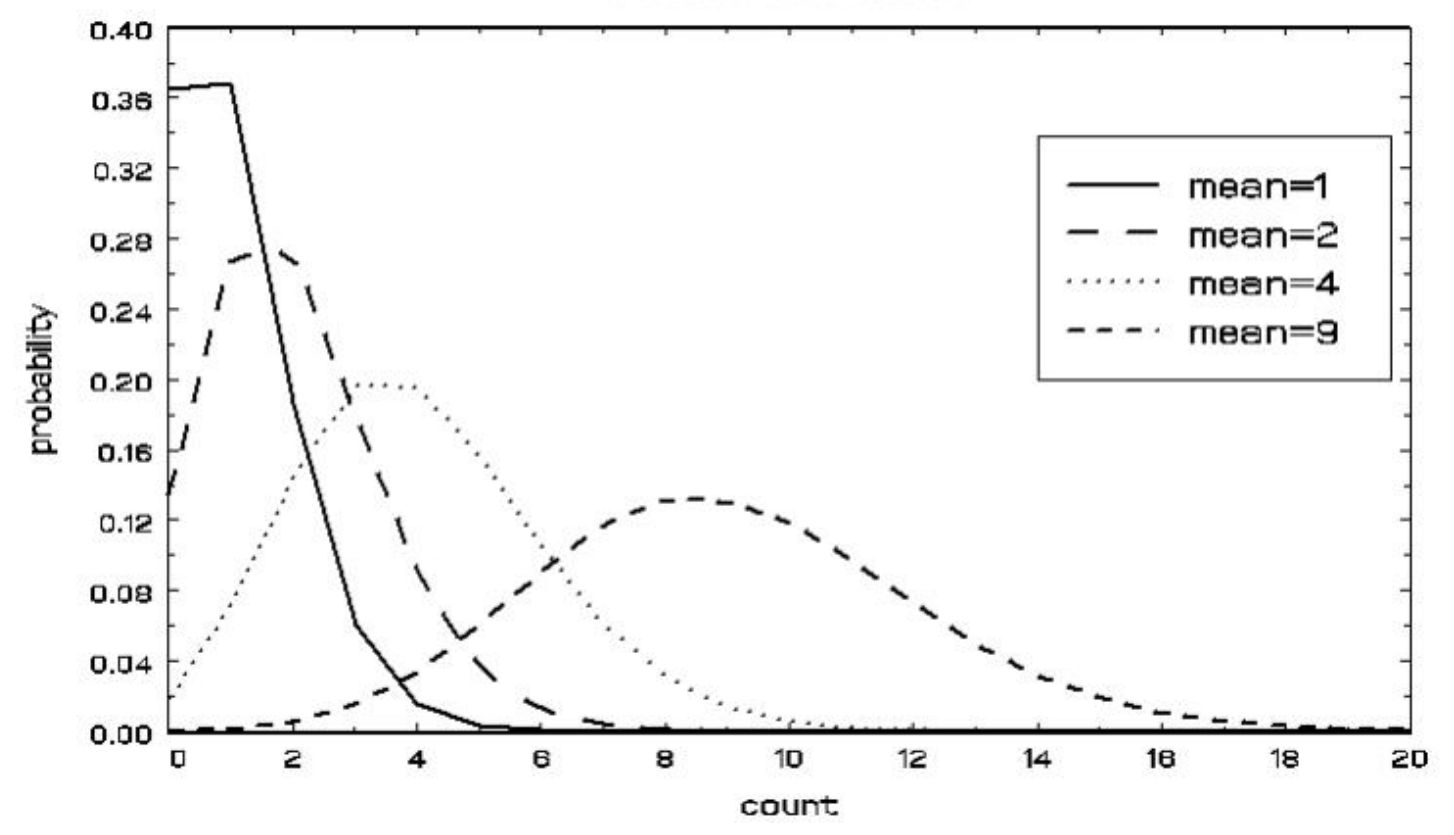

- expected number of counts (per unit of time), strictly positive
- as mean increases, probability of 0s decreases, distribution approximates normal
- mean equals the variance (if variance is greater, then overdispersion)

# Reading materials and examples

- Cameron & Trivedi (1998) Regression analysis of count data, Cambridge Univ Press
- Long (1997) Regression models for categorical and limited dependent variables, Sage
- Elhai, Calhoun, & Ford (2008) Statistical procedures for analyzing mental health services data. Psychiatry Research, 160, 129-136.
- Walters (2007) Using Poisson Class Regression To Analyze Count Data in Correctional and Forensic Psychology. Criminal Justice and Behavior, 34, 1659-1674.
- Gagnon, Doron-LaMarca, Bell, O'Farrell, & Taft (2008) Poisson regression for modeling count and frequency outcomes in trauma research. Journal of Traumatic Stress, 21, 448-454.
- Supermix http://www.ssicentral.com/supermix/downloads.html
	- http://www.ssicentral.com/supermix/examples/Count-offset.html
	- in Supermix (even the free student version), from Help menu, select "Contents," "Examples from SMIX primer," "Count outcomes"

## Notation is our friend!

- $i = 1, ..., N$  level-2 units (clusters or subjects)
- $j = 1, \ldots, n_i$  level-1 units (subjects or multiple observations)
- $y_{ij}$  is the value of the count outcome, the number of events  $(y_{ij}$  can equal  $0, 1, \ldots)$
- $t_{ij}$  is the length of time during which the events are recorded
	- can be equal  $(t_{ij} = t)$ : all observations are based on the same period of time, and the number of events within that same time period is of interest
	- can vary  $(t_{ij})$ : observations are based on varying periods of time; this should be accounted for when modeling the number of events within the varying time periods

## Right-hand side of model

$$
\boldsymbol{x}_{ij}'\boldsymbol{\beta} + \boldsymbol{z}_{ij}'\boldsymbol{v}_i
$$

- $\bullet$   $\mathbf{x}_{ij}$  are covariates
	- at level-1, level-2, or cross-level interactions
	- can include polynomials, dummy variables, interactions, ...
- $\bullet$   $\beta$  are the regression coefficients for the covariates
- $z_{ij}$  are the random effect variable(s)
	- usually just an intercept for clustered data
	- often an intercept and time for longitudinal data
- $v_i$  are the random effects ~ N(0,  $\Sigma_v$ )
	- $\mathcal{L}$  how cluster *i* influences the observations within the cluster
	- how a subject starts and progresses across time

### Mixed-effects Poisson Regression Model

The mixed-effects Poisson regression model indicates the expected number of counts in  $t_{ij}$  as:

$$
E(y_{ij}) = \mu_{ij} = t_{ij} \exp\left[\mathbf{x}_{ij}'\mathbf{\beta} + \mathbf{z}_{ij}'\mathbf{v}_i\right]
$$

or

$$
\log(\mu_{ij}) = \log(t_{ij}) + [\boldsymbol{x}_{ij}'\boldsymbol{\beta} + \boldsymbol{z}_{ij}'\boldsymbol{v}_i]
$$

$$
\log(\mu_{ij}) - \log(t_{ij}) = \boldsymbol{x}_{ij}'\boldsymbol{\beta} + \boldsymbol{z}_{ij}'\boldsymbol{v}_i
$$

$$
\log[\mu_{ij}/t_{ij}] = \boldsymbol{x}_{ij}'\boldsymbol{\beta} + \boldsymbol{z}_{ij}'\boldsymbol{v}_i
$$

- link function for Poisson regression is the log link
- $\bullet$   $t_{ij}$  is sometimes called an offset variable
- $\exp \beta = \text{incidence or event rate ratio}$

# Simplest Poisson Regression example (no random effects, no offset, dichotomous regressor)

Data and description: http:\\www.ats.ucla.edu\stat\sas\dae\poissonreg.htm

- School attendance data on 316 high school juniors
- Response variable is days absent (daysabs, range is 0 to 45)
- male is an indicator of student gender  $(0=F, 1=M)$ 
	- $-$  daysabs mean for females  $= 6.6975$
	- $-$  daysabs mean for males  $= 4.4877$  (M to F ratio  $= .7281$ )

$$
\bullet \ E(\texttt{daysabs}_i) = \mu_i = \exp(\beta_0 + \beta_1 \texttt{male}_i)
$$

 $\exp \beta_0 = \text{mean}$  for females = 6.6975 ( $\hat{\beta}_0 = \log 6.6975 = 1.9017$ )  $\exp(\beta_0 + \beta_1) = \exp(\beta_0) \times \exp(\beta_1) = \text{mean for males} = 4.4877$  $\exp(\hat{\beta}_1) = 4.4877/\exp(\hat{\beta}_0) = 4.4877/6.6975 = .7281$  (M to F ratio)  $(\hat{\beta}_1 = \log .7281 = -.3173)$ 

# Longitudinal example - Aspartame and headaches

- data from McKnight and Van Den Eeden (1993) Statistics in Medicine, also Van Den Eeden et al., (1994) Neurology
- number of headaches in a two treatment, multiple period crossover trial
- number of headaches per week was repeatedly measured for 27 subjects
- Following a seven-day placebo run-in period, subjects received either aspartame or placebo in four seven-day treatment periods according to a double-blind crossover treatment design
- Each treatment period was separated by a washout day

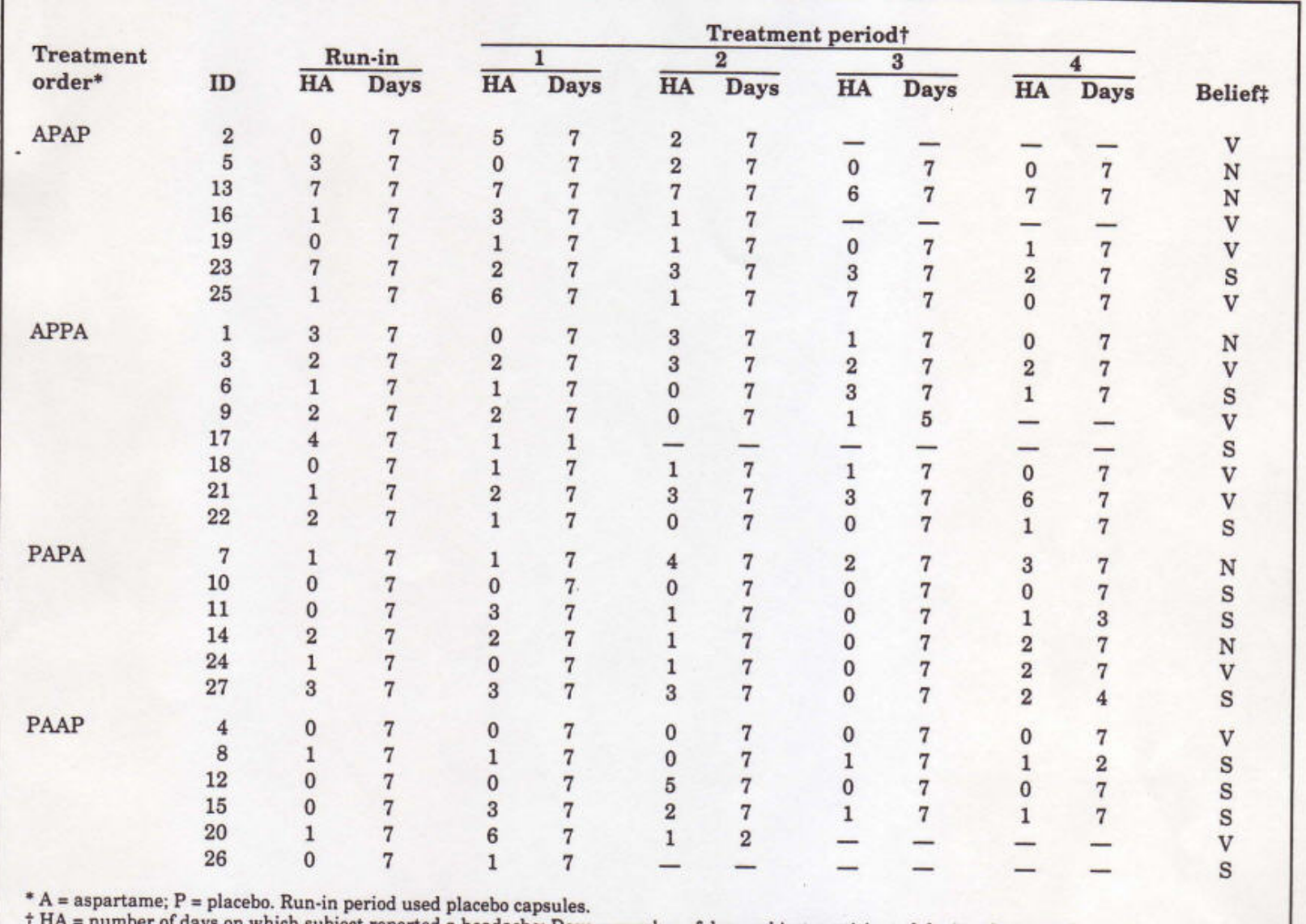

Table 4. The number of headaches, treatment days, and belief about aspartame effects by subject and treatment period

<sup>+</sup> HA = number of days on which subject reported a headache; Days = number of days subject participated during that period.<br>  $\ddot{x}$  Belief about how strongly subject felt aspartame caused headaches was asked prior to th

• Under SSI, Inc > "SuperMix (English)" or 'SuperMix (English) Student"

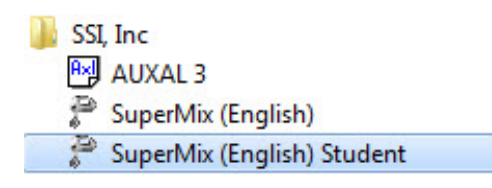

• Under "File" click on "Open Spreadsheet"

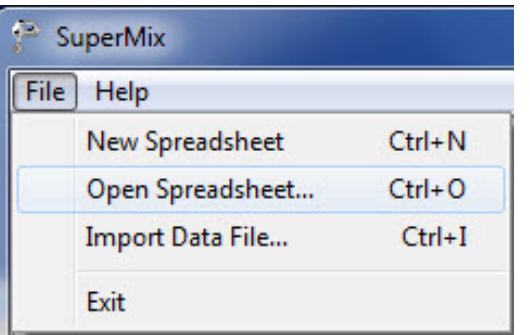

• Open C:\SuperMixEn Examples\Primer\Count\aspart.ss3 (or C:\SuperMixEn Student Examples\Primer\Count\aspart.ss3)

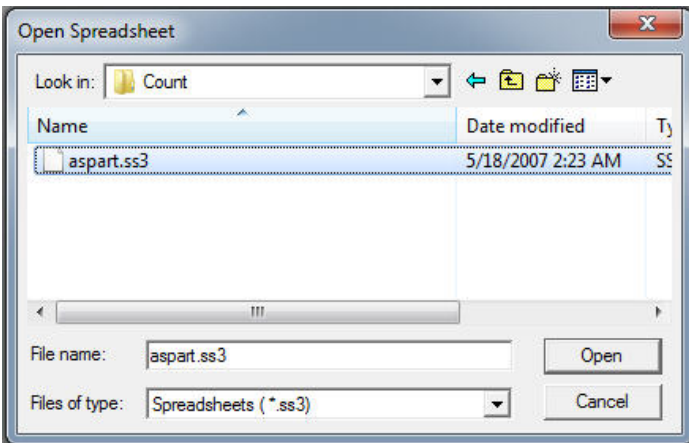

# c:\SuperMixEn Examples\Primer\Count\aspart.ss3

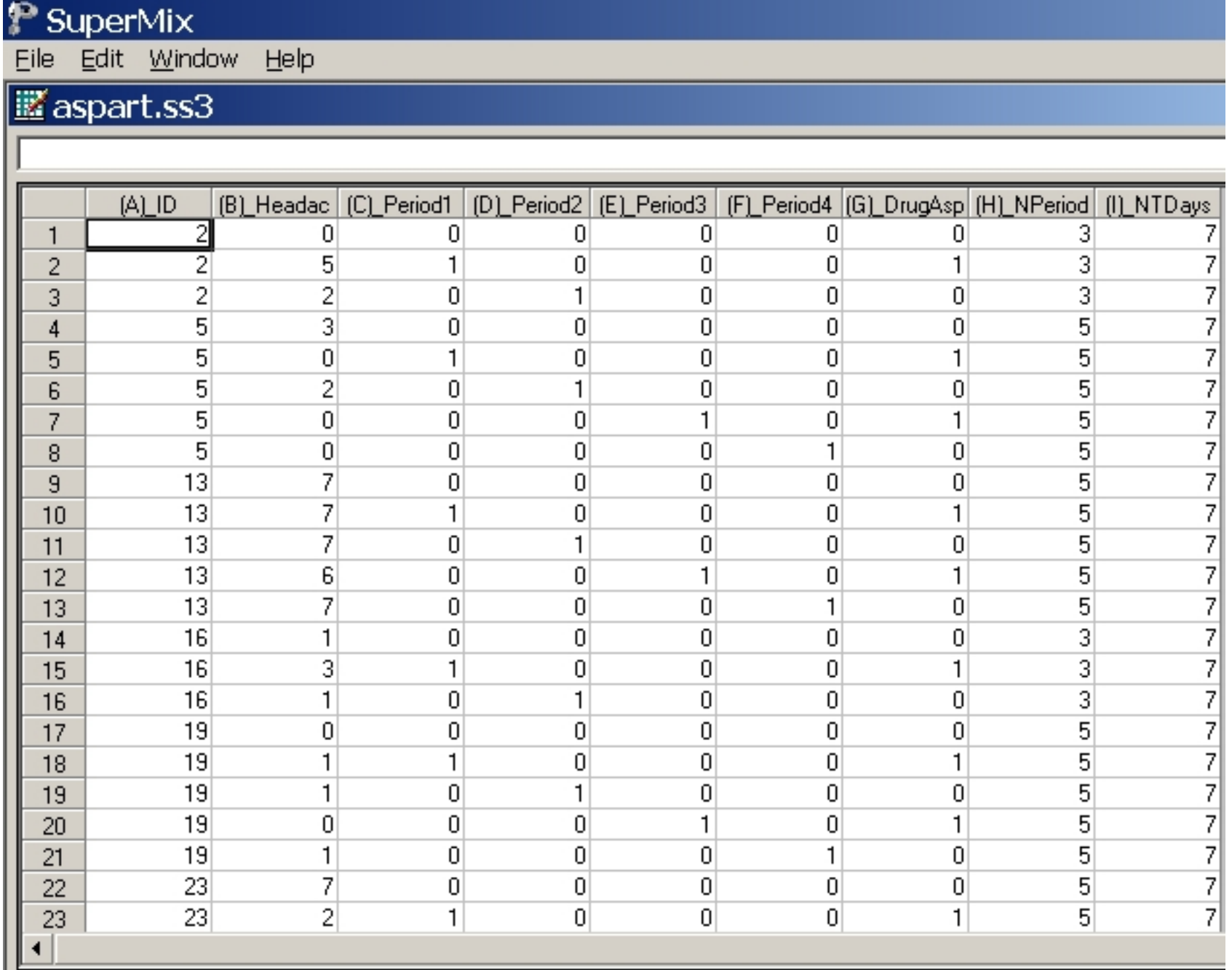

- ID = patient ID (27 patients in total)
- HeadAche = number of headaches during the week  $(0 \text{ to } 7)$
- Period1 = period 1 indicator (1 = first tx period, else 0)
- Period2 = period 2 indicator  $(1 = second)$  tx period, else 0)
- Period3 = period 3 indicator  $(1 = \text{third tx period}, \text{ else } 0)$
- Period4 = period 4 indicator  $(1 =$  fourth tx period, else 0)
- DrugAsp = period-specific drug  $(0 =$  placebo,  $1 =$  aspartame)
- Net number of periods person was observed  $(2 \text{ to } 5)$
- NTDays = number of treatment days in the period  $(1 \text{ to } 7)$

# Select "File"  $>$  "Data-based Graphs"  $>$  "Univariate"

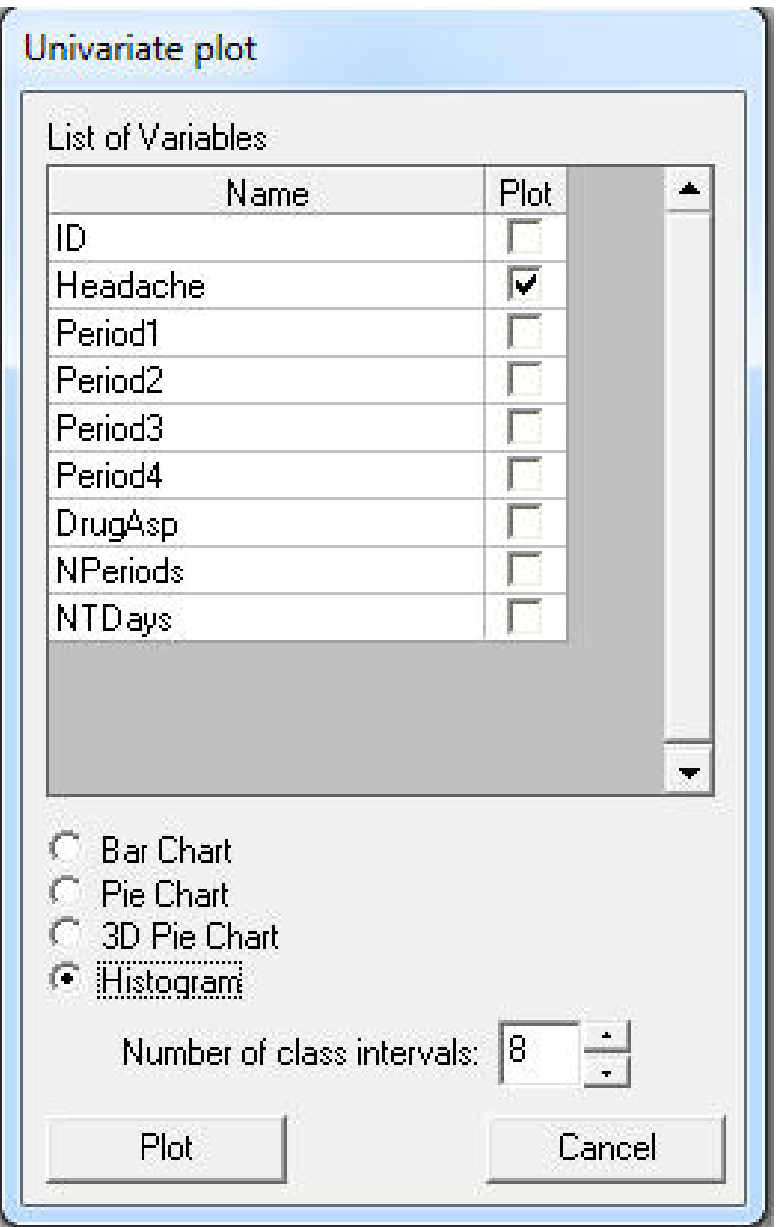

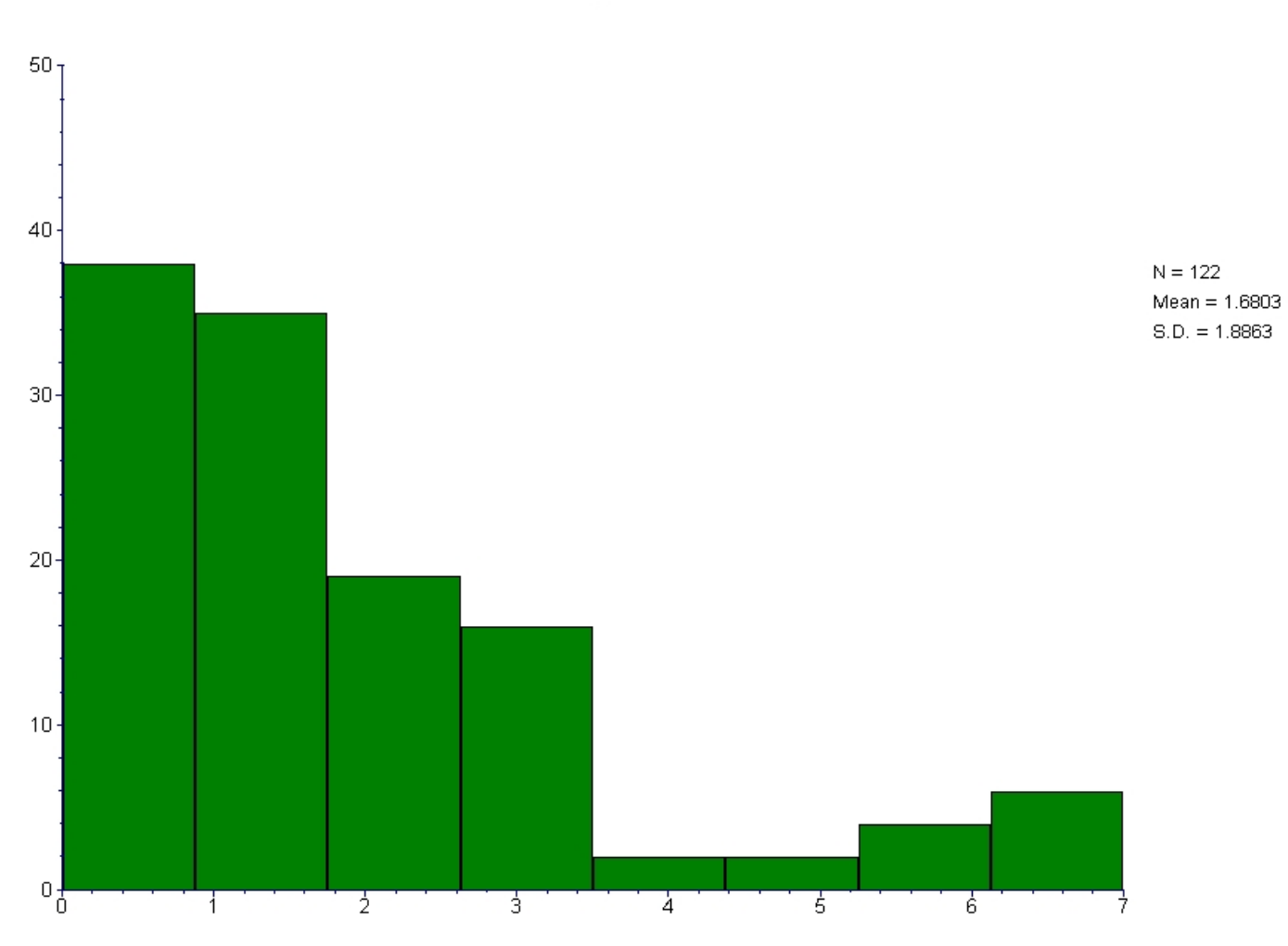

### **Histogram of Headache**

# Select "File"  $>$  "Data-based Graphs"  $>$  "Bivariate"

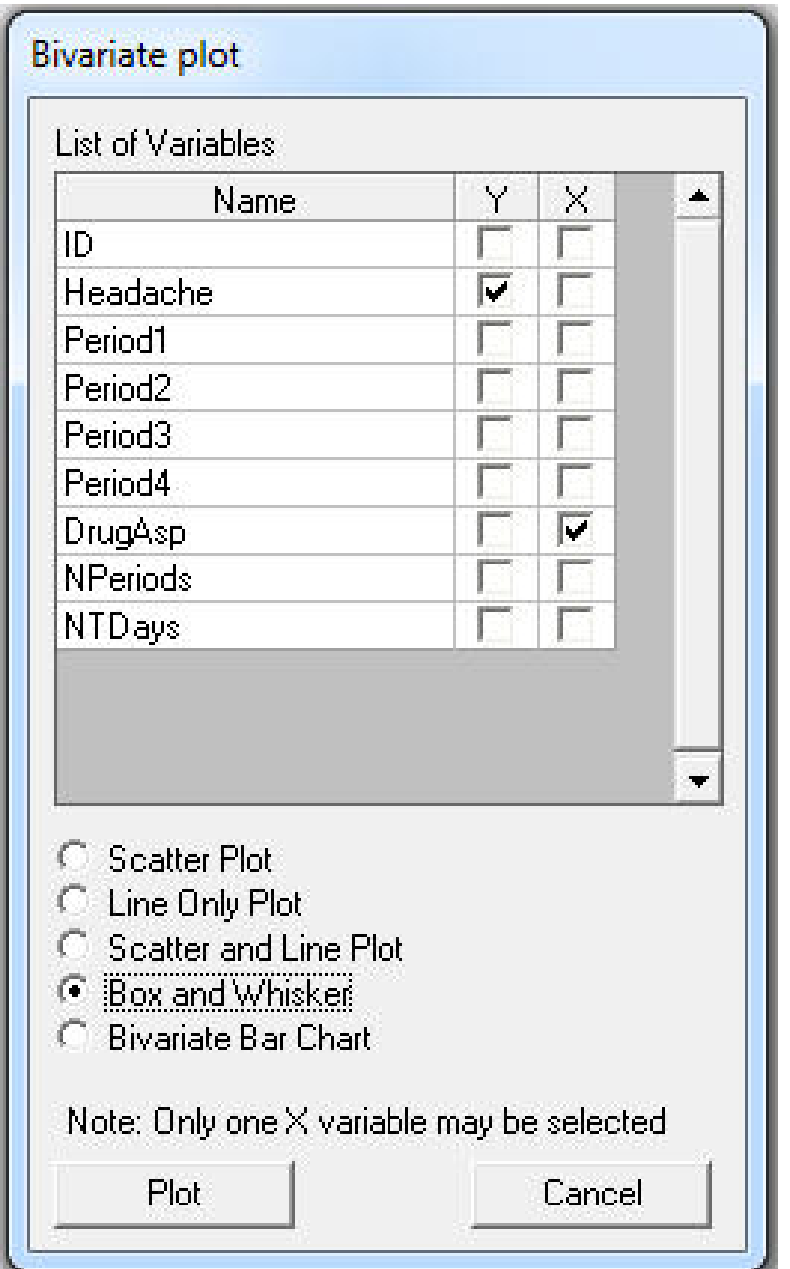

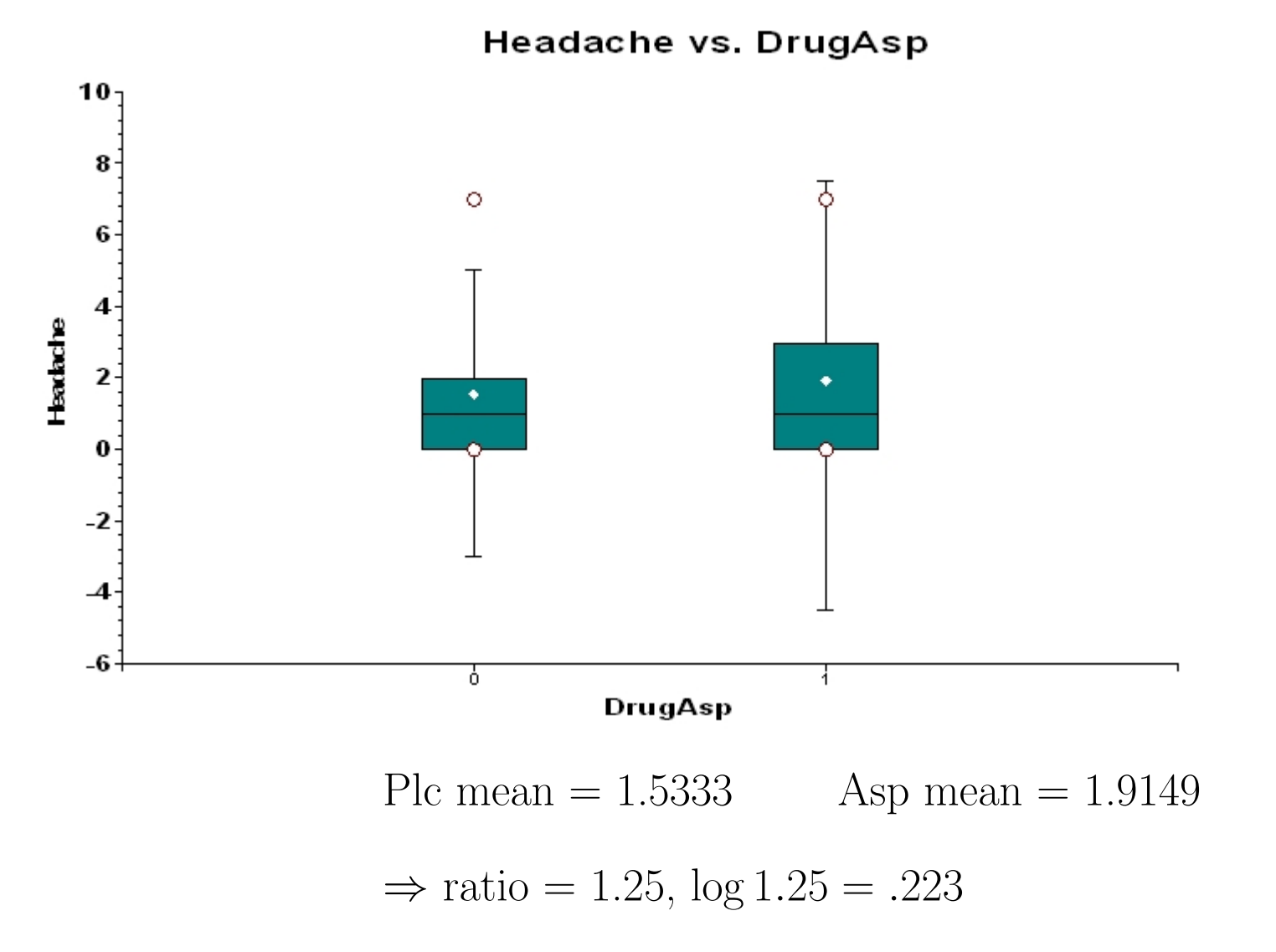

Under "File" click on "Open Existing Model Setup"

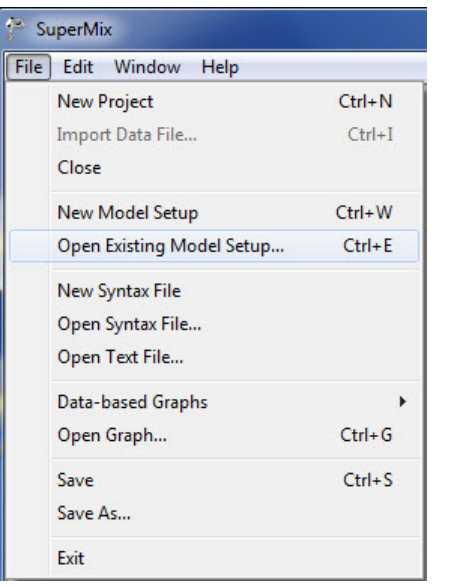

Open C:\SuperMixEn Examples\Primer\Count\aspart.mum (or C:\SuperMixEn Student Examples\Primer\Count\aspart.mum)

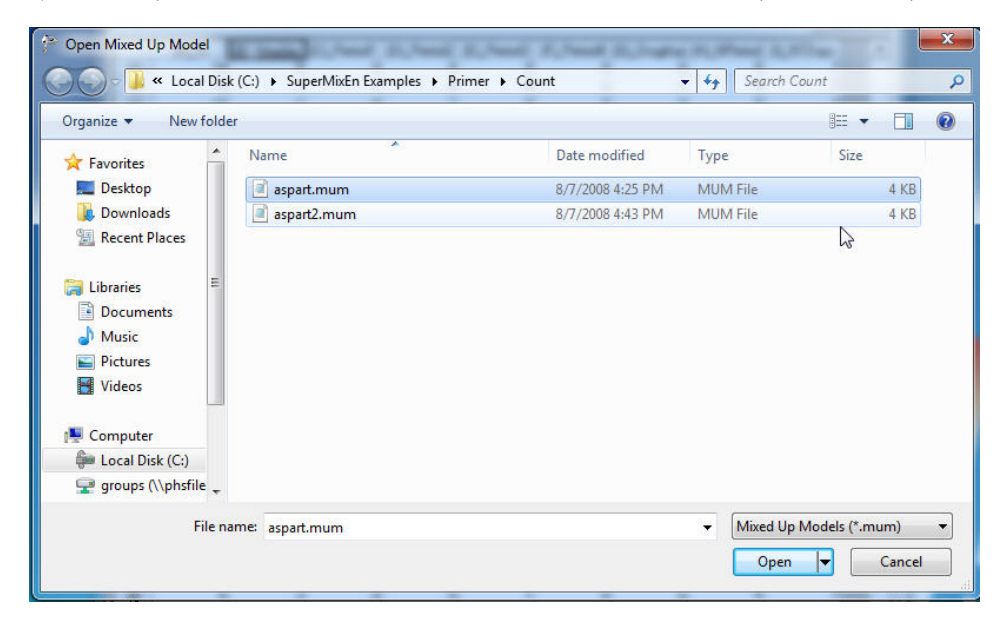

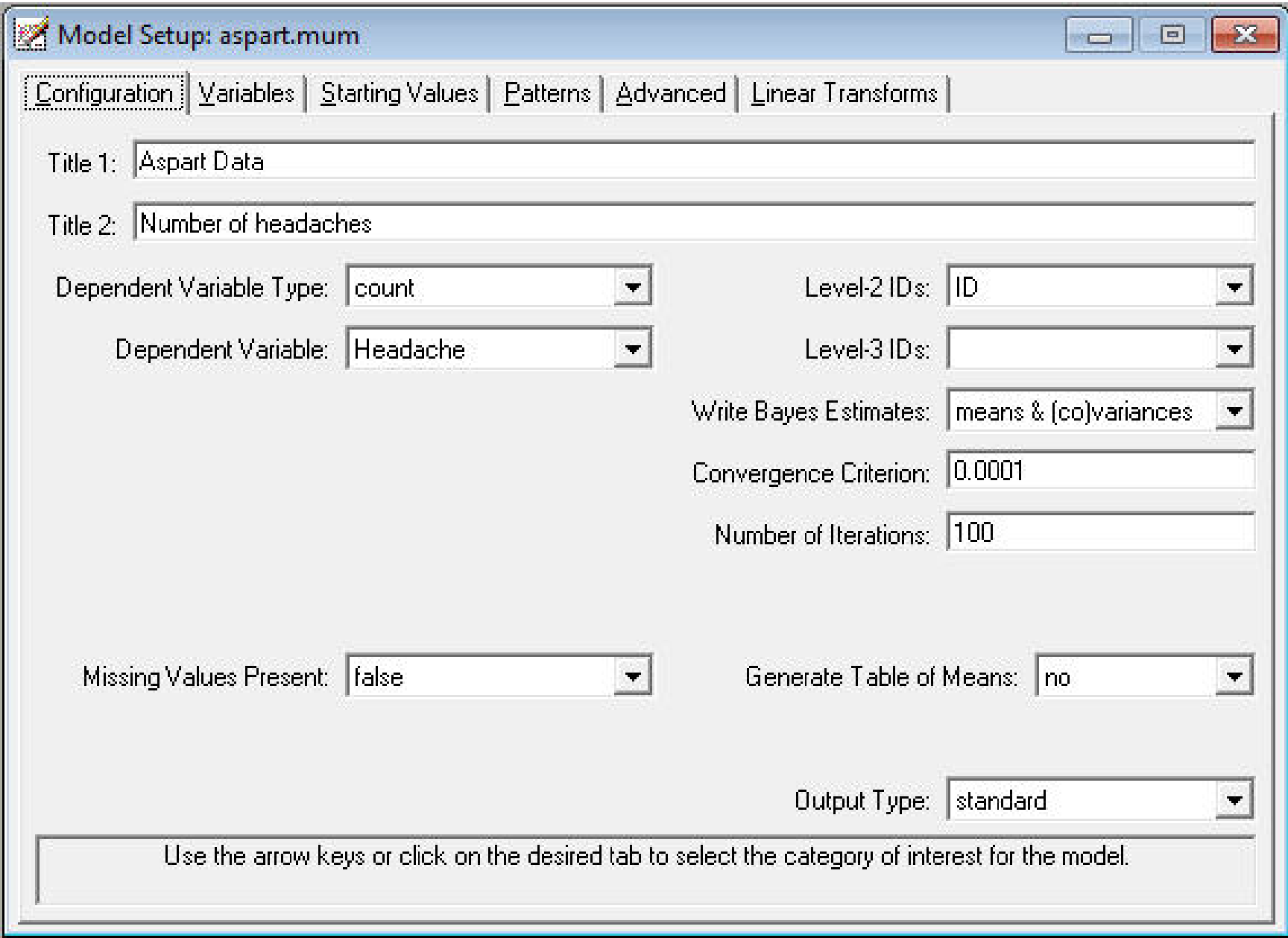

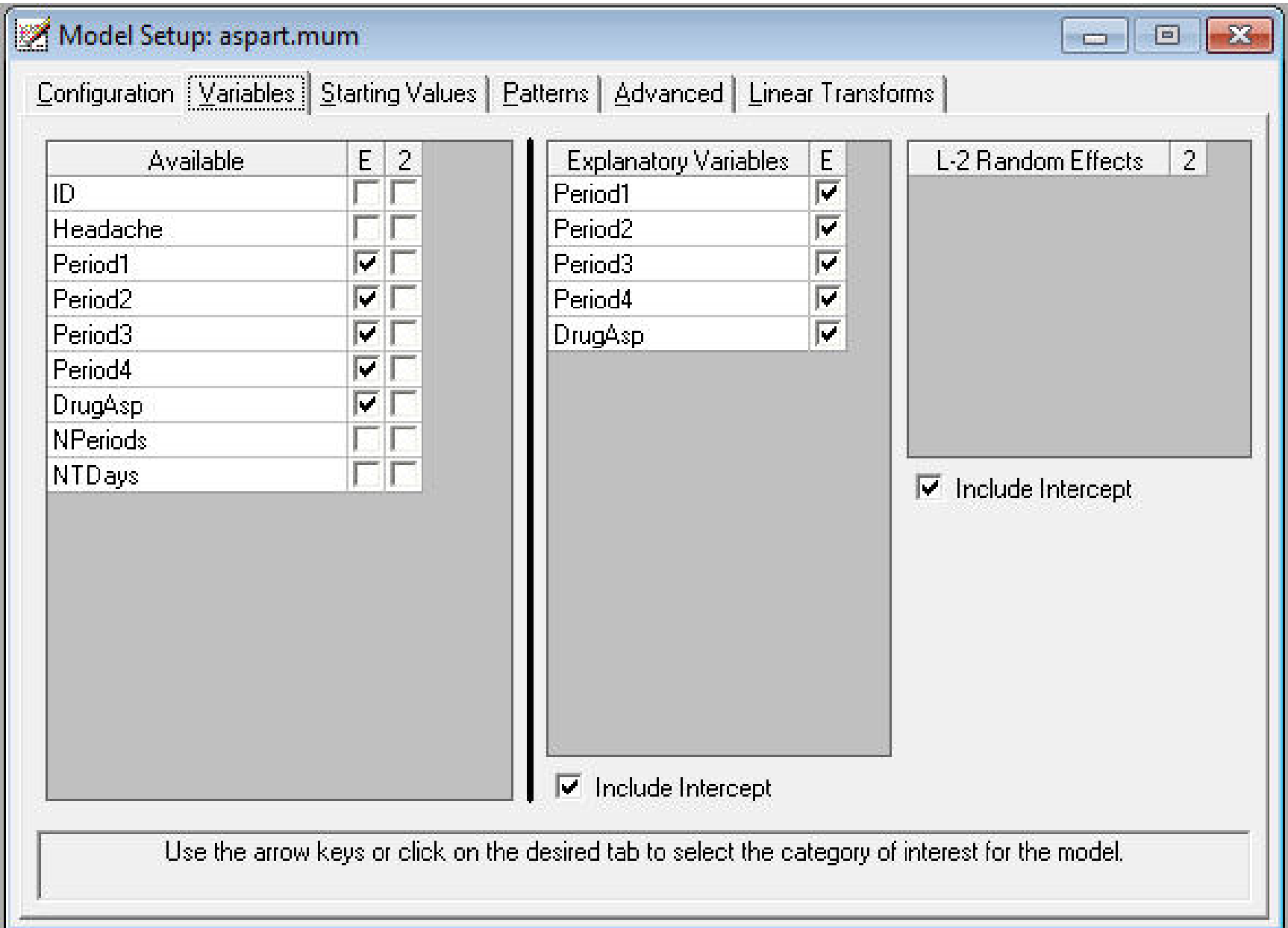

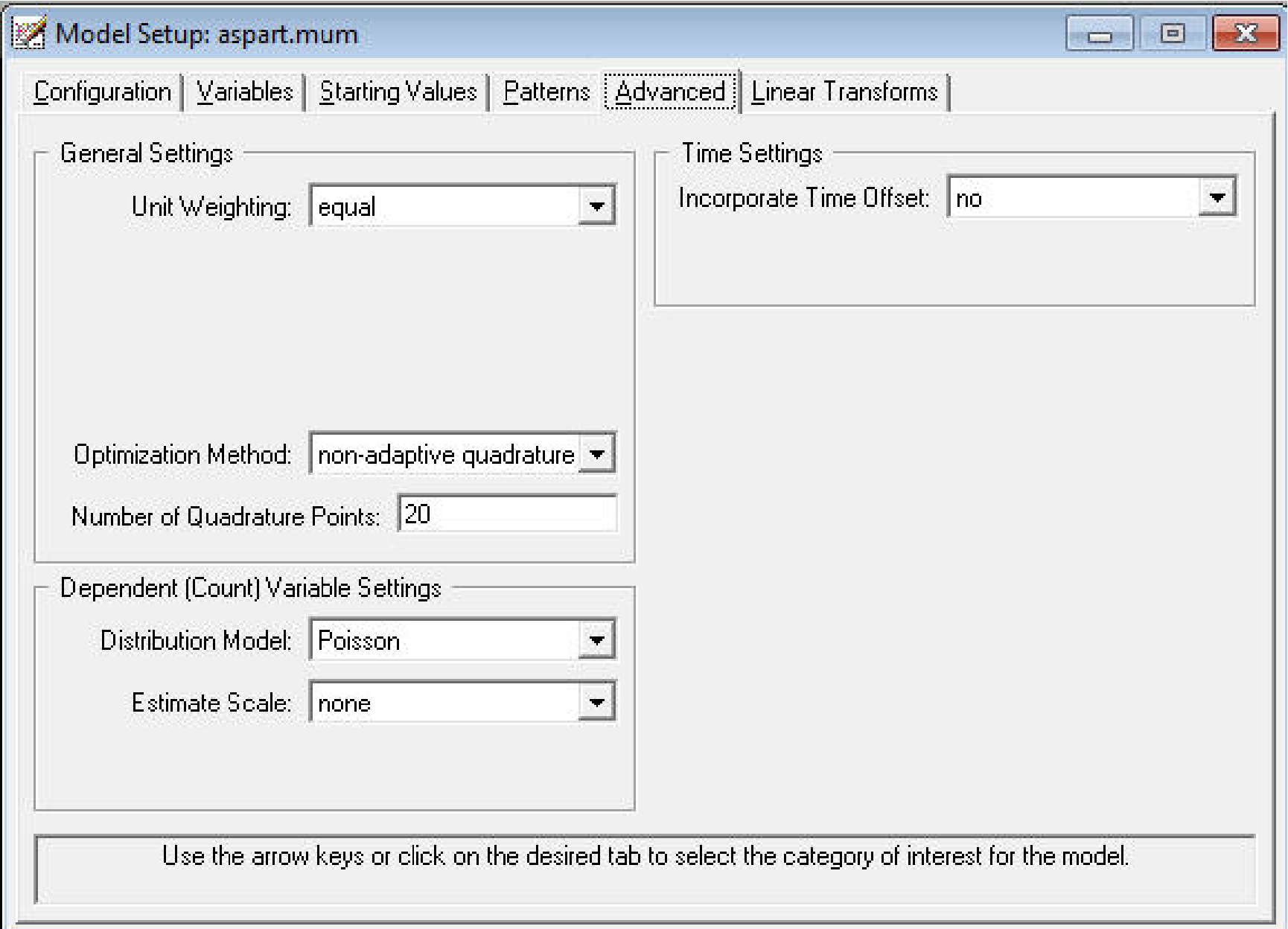

P SuperMix - [aspart.out]

File Analysis Window Help

```
0======================
| Aspart Data
                          \blacksquare| Number of headaches |
```
0======================

Model and Data Descriptions

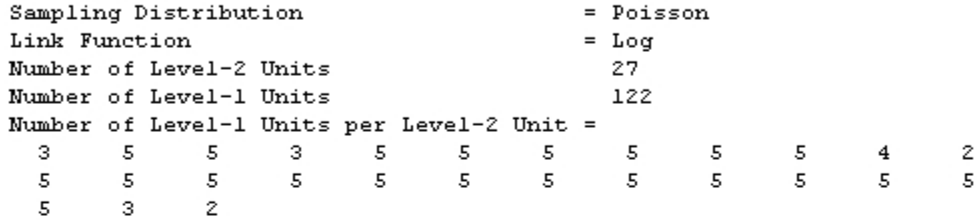

#### 

| Descriptive statistics for all the variables in the model | 

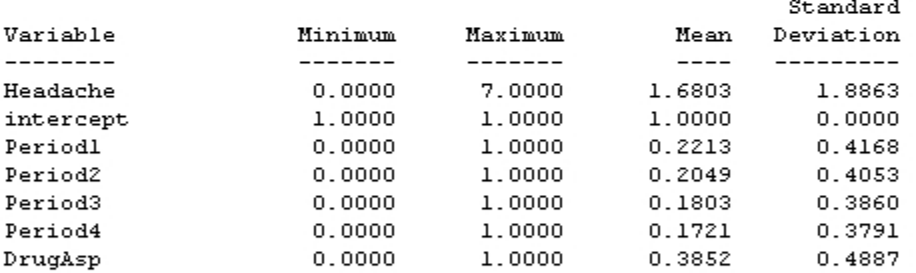

#### | Results for the model without any random effects |

#### Goodness of fit statistics

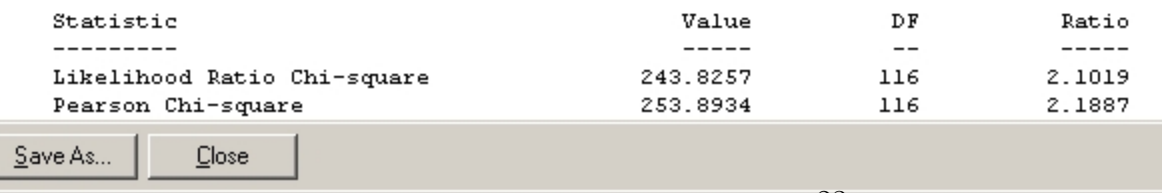

### P SuperMix - [aspart.out]

File Analysis Window Help

#### 

| Optimization Method: Non-Adaptive Quadrature | 

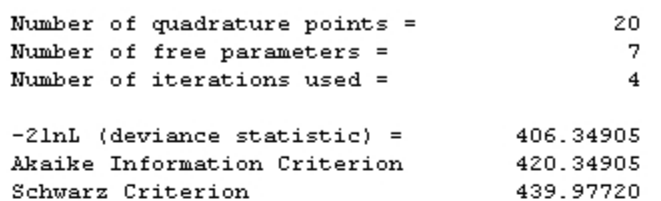

#### Estimated regression weights

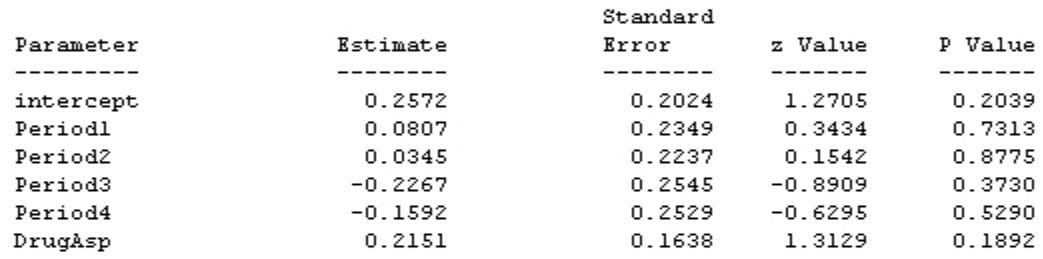

#### Event Rate Ratio and 95% Event Rate Confidence Intervals

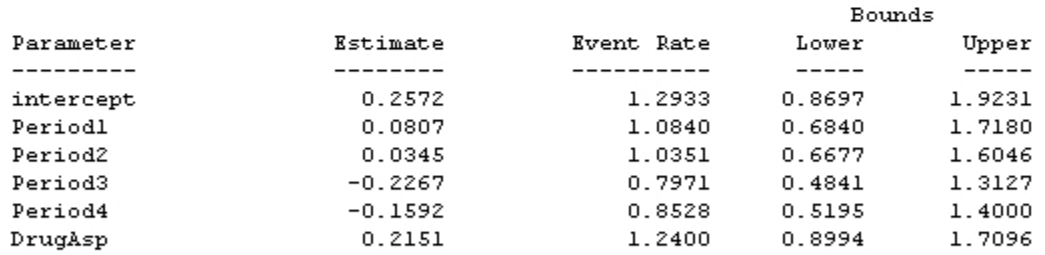

#### Estimated level 2 variances and covariances

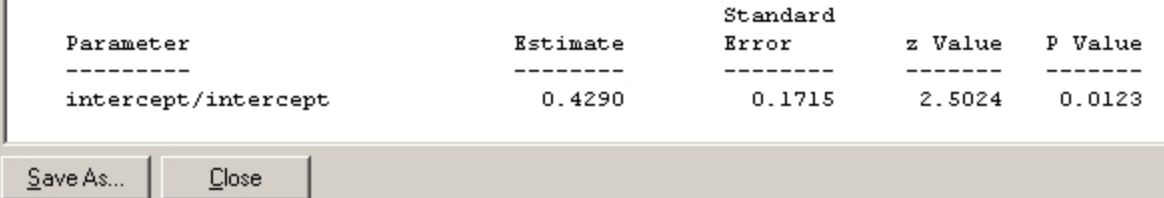

# Interpretation of Drug Effect

$$
\bullet \hat{\beta}_{\rm DrugAsp}=.2151
$$

$$
\bullet \; \exp(\hat{\beta}_{\rm DrugAsp}) = 1.24
$$

- Aspartame increases the expected number of headaches (per week) by 24%, controlling for the period and random subject effects
- However, this is NOT a significant effect (*p*-value  $= .19$ )
- For Poisson random-intercept model, this is also the marginal effect (except for intercept  $\beta_0$ , conditional  $\beta$  = marginal  $\beta$ )

Aspartame increases the expected number of headaches by 24% controlling for the period effects

## Observed means: Headaches across time by drug

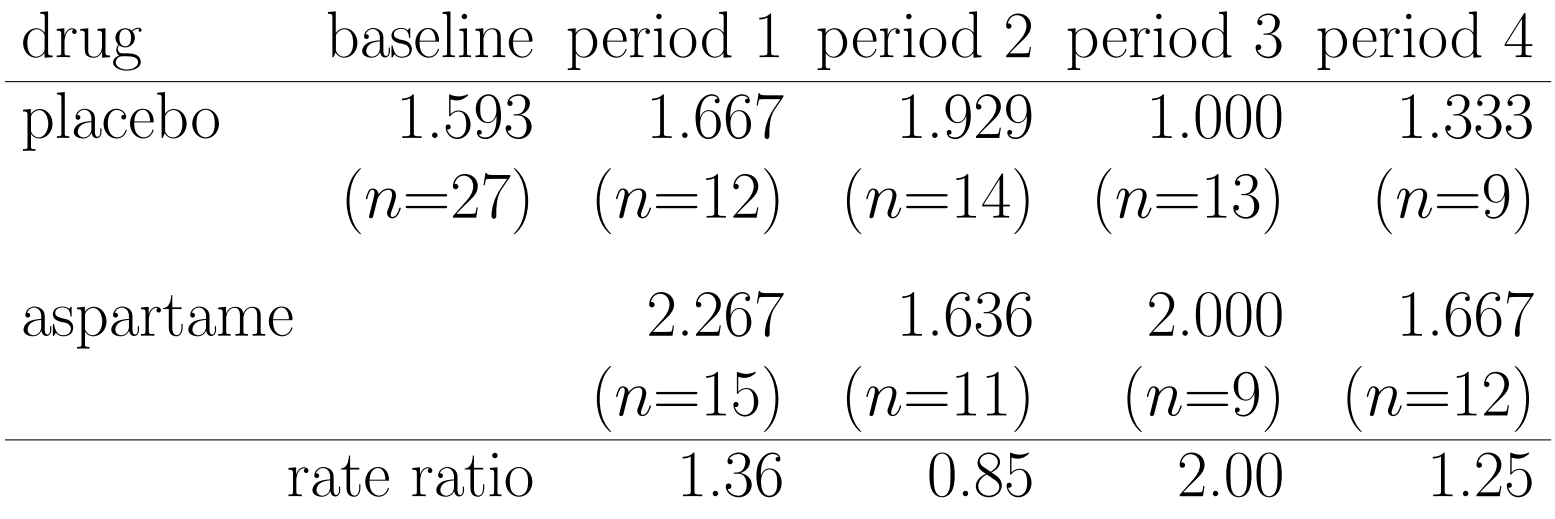

$$
Estimated\ means = \exp(\boldsymbol{x}'\hat{\boldsymbol{\beta}} + \hat{\sigma}_v^2/2)
$$

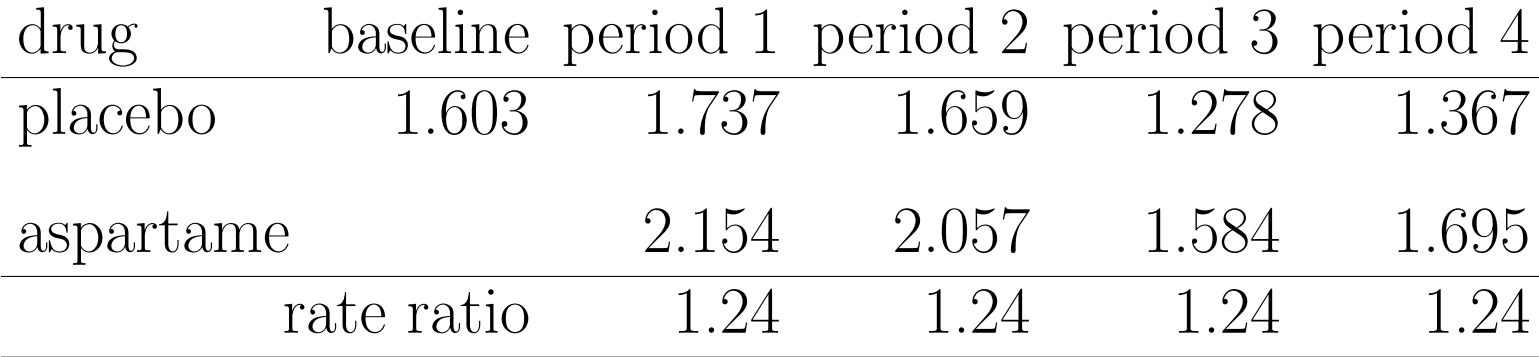

Prior analysis assumed that all subjects were assessed for 7 days for each period. Is this true? Does it matter?

Select "File" > "Data-based Graphs" > "Univariate"

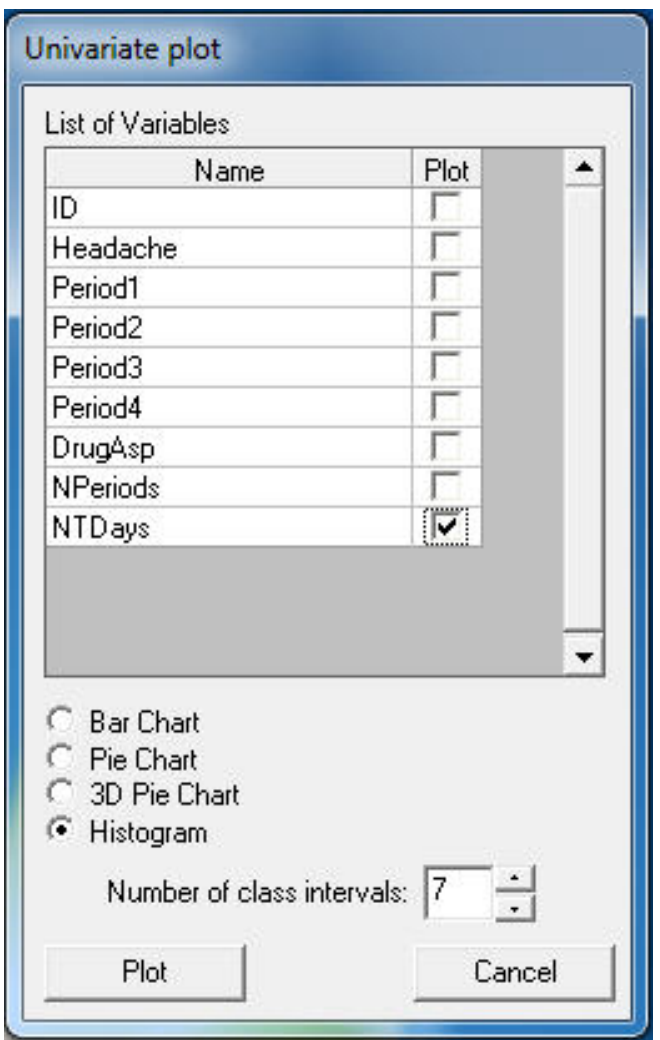

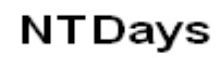

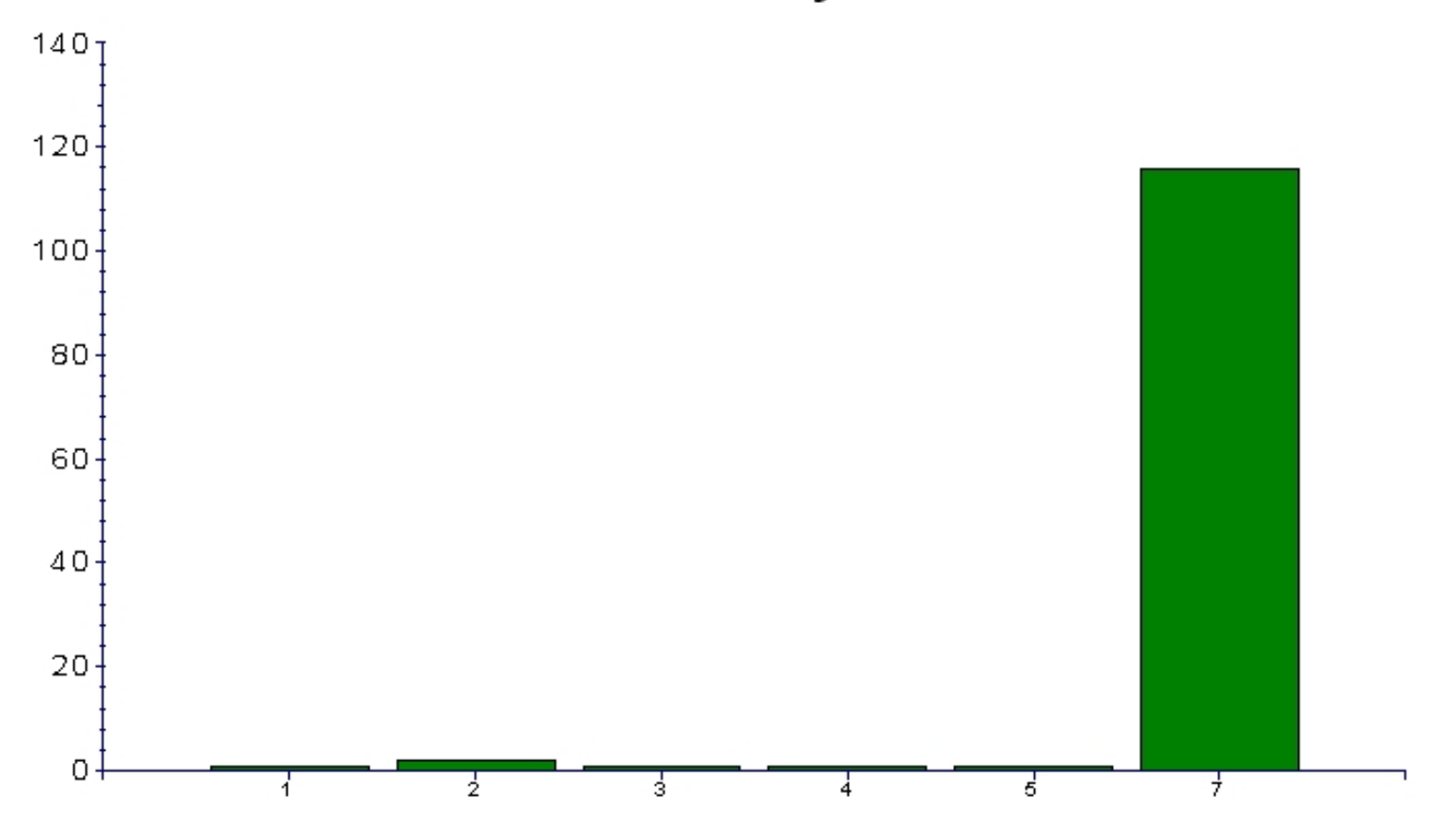

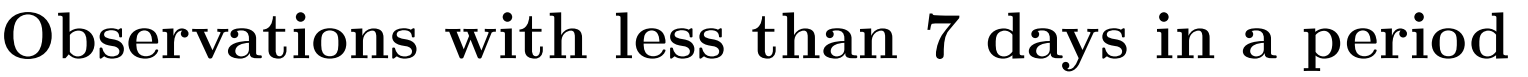

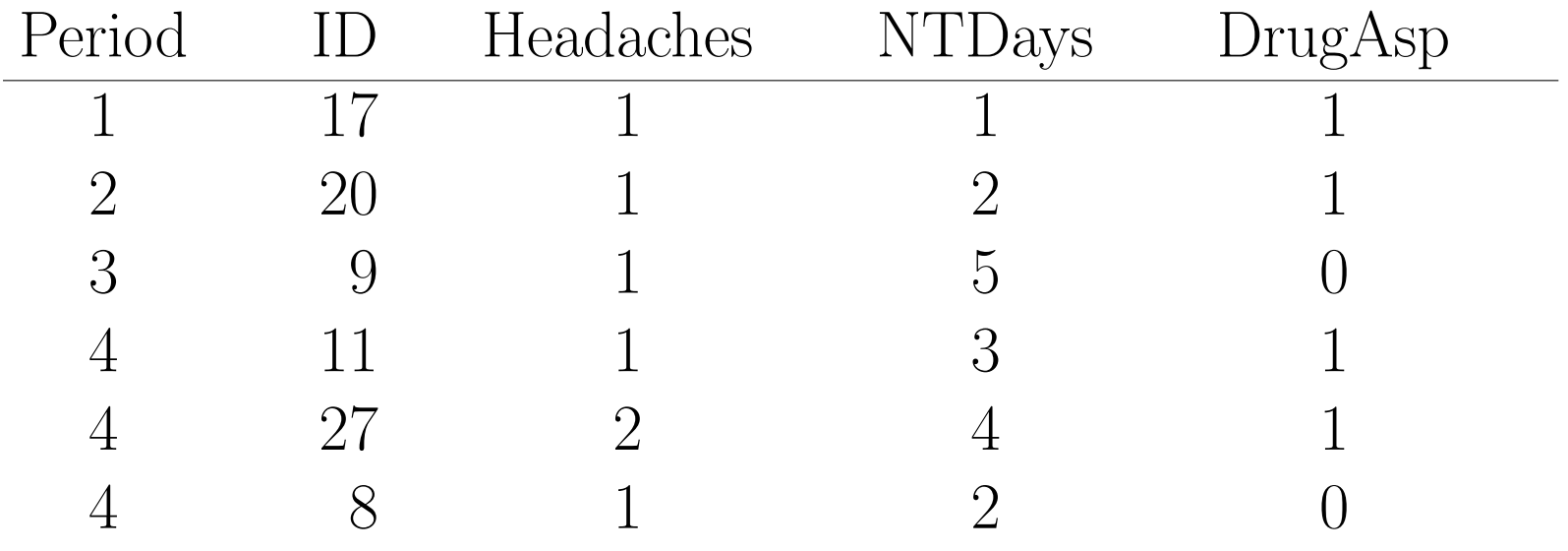

## Question

Including this information about NTDays in the model, will the drug effect be greater or smaller? or the same?

Hint: what did the prior analysis assume about NTDays?

## Mixed-effects Poisson Regression Models

The mixed-effects Poisson regression model without an offest variable:

$$
\log(\mu_{ij}) = \boldsymbol{x}_{ij}'\boldsymbol{\beta} + \boldsymbol{z}_{ij}'\boldsymbol{\upsilon}_i
$$

The mixed-effects Poisson regression model WITH an offest variable  $t_{ij}$ :

$$
\log(\mu_{ij}) = \log(t_{ij}) + \boldsymbol{x}_{ij}'\boldsymbol{\beta} + \boldsymbol{z}_{ij}'\boldsymbol{v}_i
$$

- the (log of the) offset is like a regressor with a slope= $1$
- for Supermix, identify  $t_{ij}$  as the offset variable (it will take the log of this variable internally)

Under "File" click on "Open Existing Model Setup"

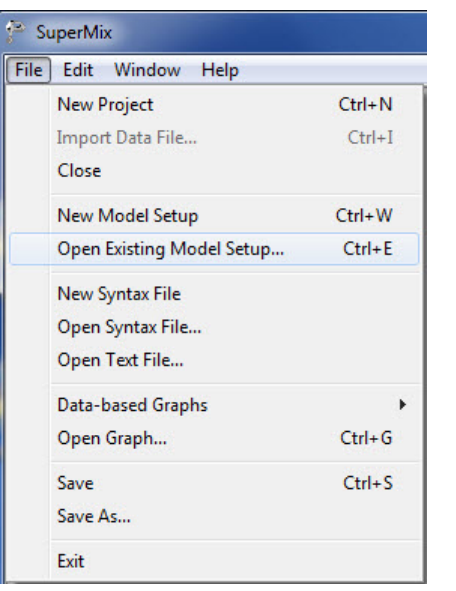

Open C:\SuperMixEn Examples\Primer\Count\aspart2.mum (or C:\SuperMixEn Student Examples\Primer\Count\aspart2.mum)

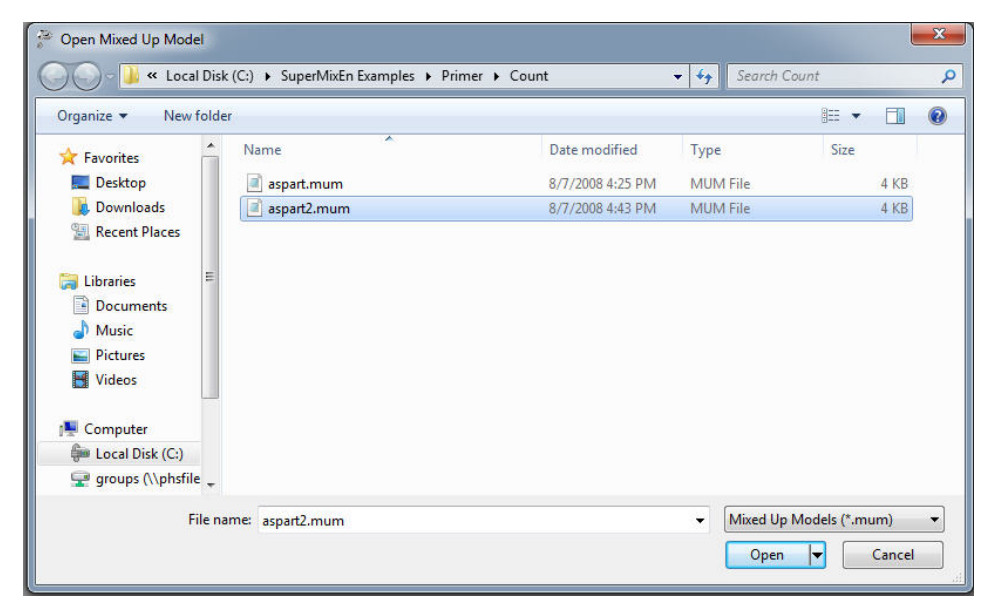

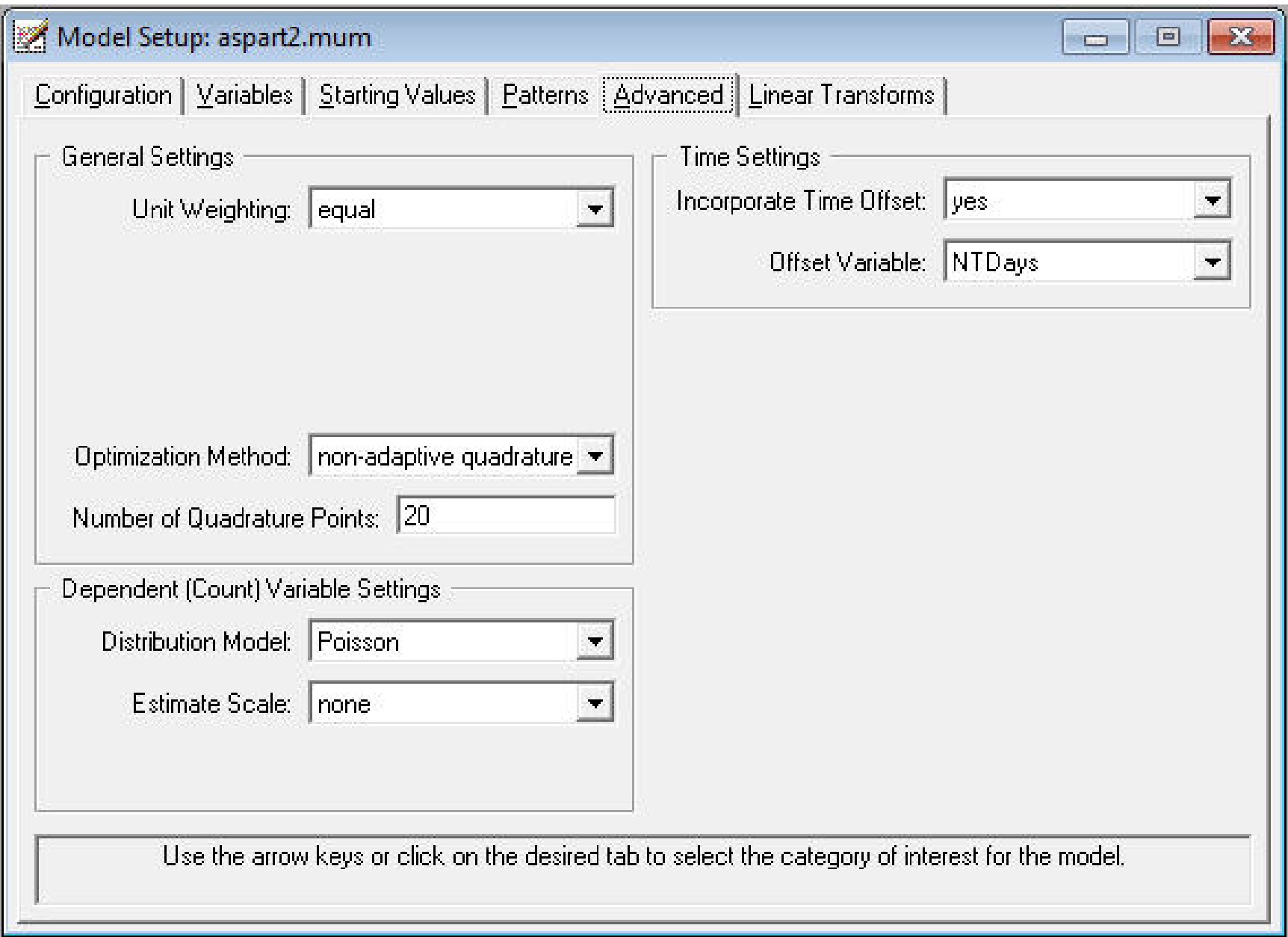

### P SuperMix - [aspart2.out]

File Analysis Window Help

#### 

| Optimization Method: Non-Adaptive Quadrature | 

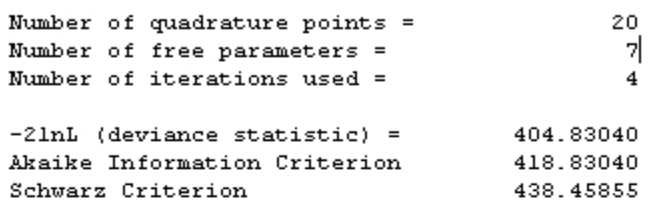

#### Estimated regression weights

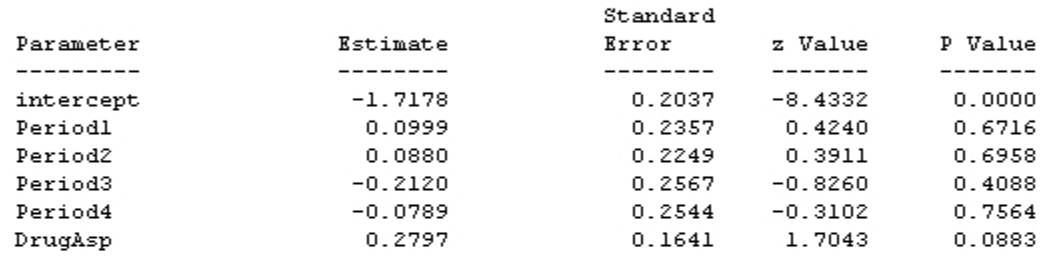

#### Event Rate Ratio and 95% Event Rate Confidence Intervals

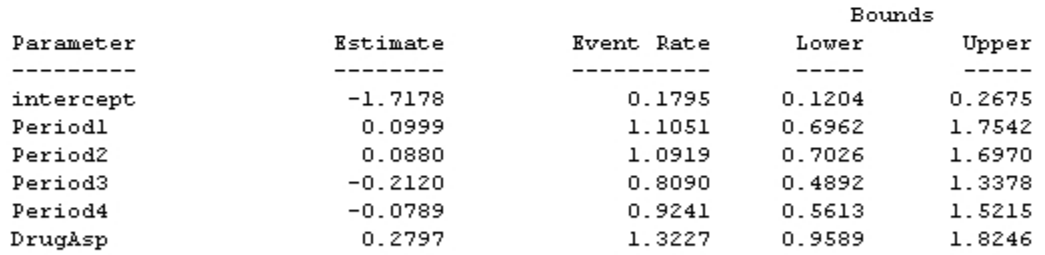

#### Estimated level 2 variances and covariances

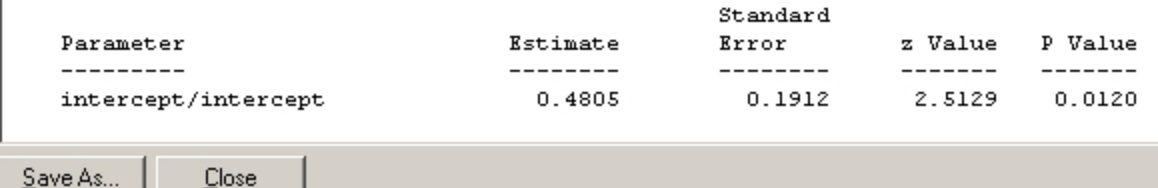

# Interpretation of Drug Effect

$$
\bullet \hat{\beta}_{\rm DrugAsp} = .2797
$$

- $\exp(\hat{\beta}_{\rm DrugAsp}) = 1.32$
- Aspartame increases the expected rate of headaches ( $#$  of headaches per day) by  $32\%$ , controlling for the period and random subject effects
- 2-tailed non-significant (*p*-value  $= .09$ ), but significant by a 1-tailed test  $(p$ -value =  $.09/2 = .045)$
- For Poisson random-intercept model, this is also the marginal effect (except for intercept  $\beta_0$ , conditional  $\beta$  = marginal  $\beta$ )

Aspartame increases the expected rate of headaches by 32% controlling for the period effects

# Observed means: Headaches/Day across time by drug

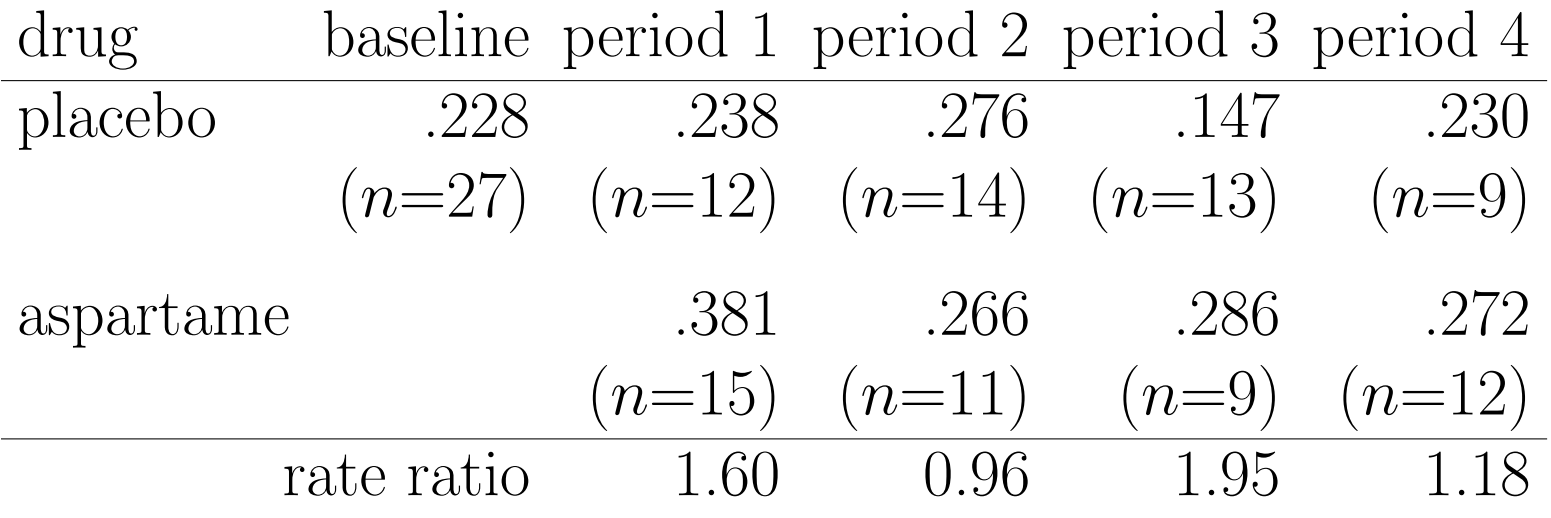

$$
Estimated\ means = \exp(\boldsymbol{x}'\hat{\boldsymbol{\beta}} + \hat{\sigma}_v^2/2)
$$

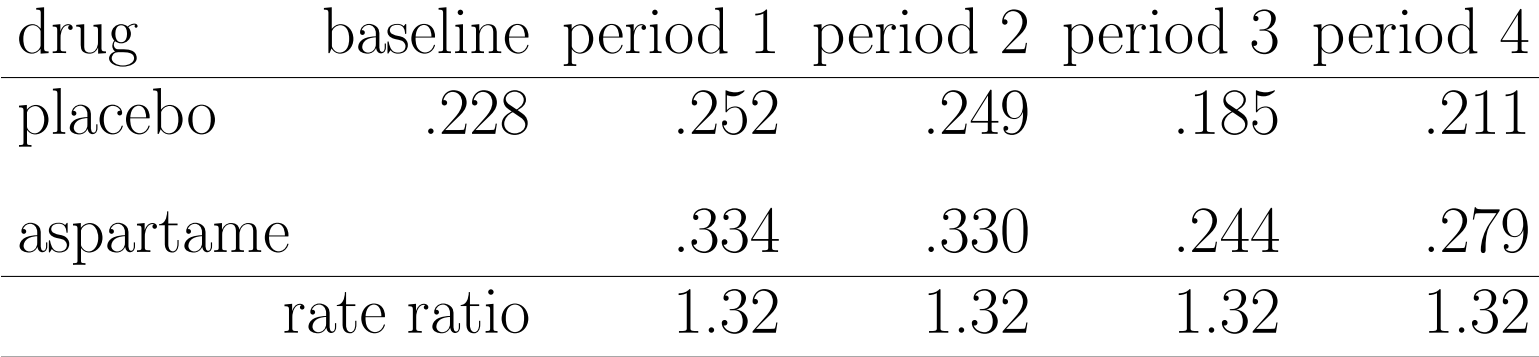

### Empirical Bayes estimates of random effects

 $\log(\mu_{ij}) = \log(t_{ij}) + \boldsymbol{x}_{ij}'\boldsymbol{\beta} + \nu_i$  where  $v_i \sim N(0, \sigma_v^2)$ 

- Random effects  $v_i$  are also estimated
- can be of interest to indicate how particular subjects are doing
- can be used to rank or compare subjects, or indicate unusual subjects
- For a list: "Analysis" > "View level-2 Bayes results" (also saved as a file with .ba2 extension)
- or to graph them: "File"  $>$  "Model-based Graphs"  $>$  "Confidence Intervals"
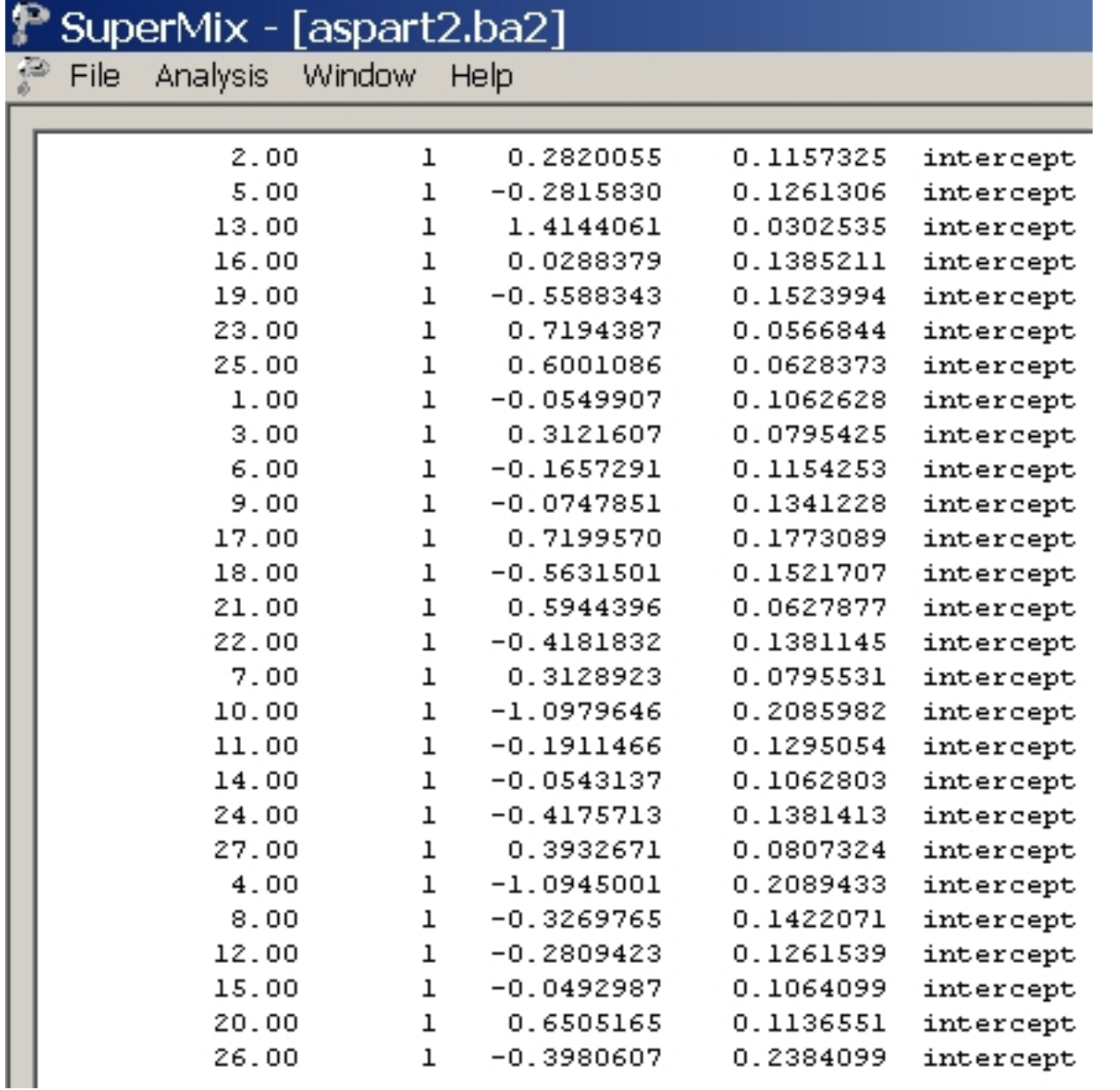

ID, random effect number, random effect estimate (standardized  $\theta_i = v_i/\sigma_v$ ), (posterior) variance, random effect label

 $\hat{\theta}_i \pm 1.96\sqrt{\text{subject's posterior variance}}$ 

95% Confidence Intervals

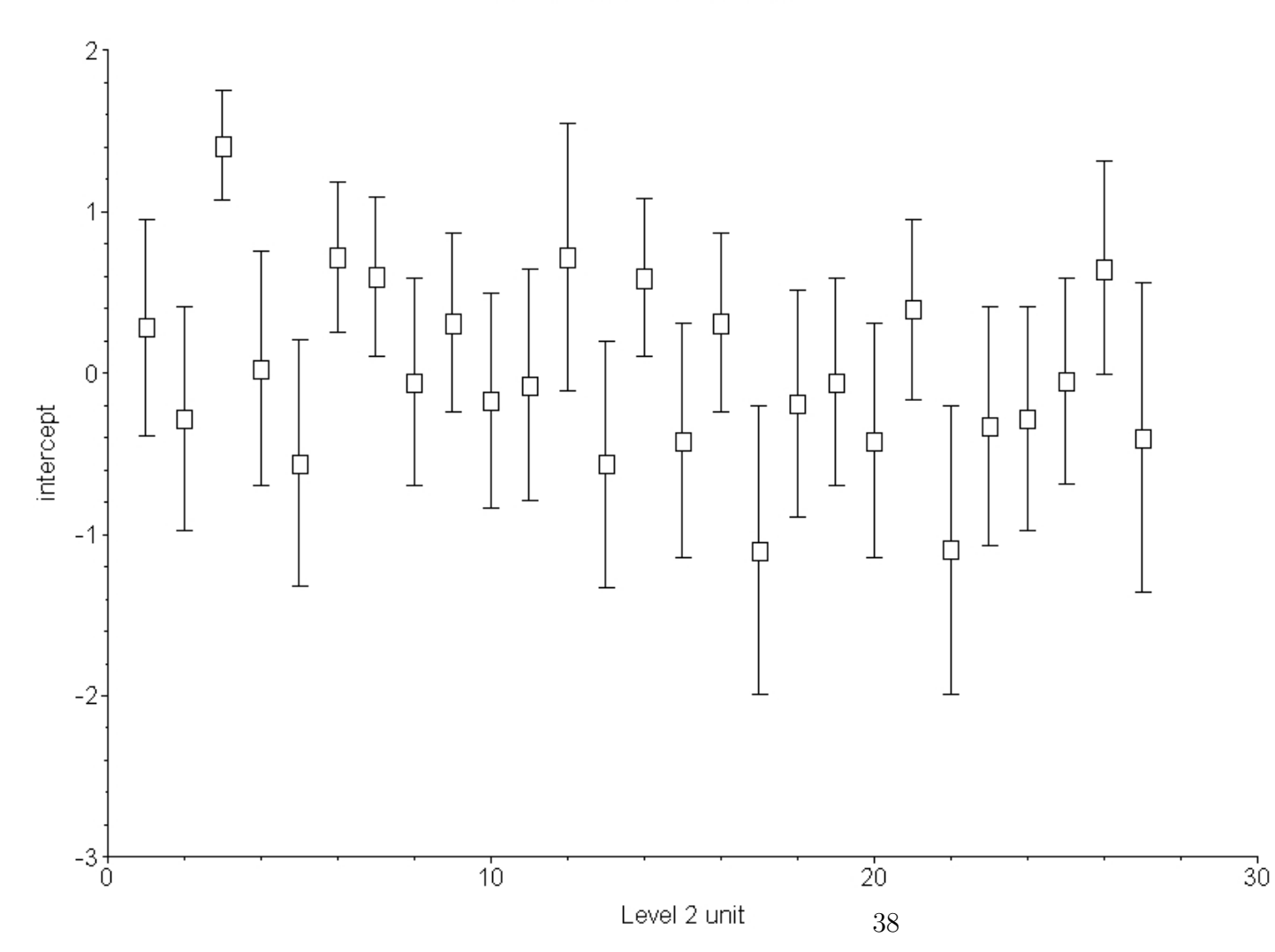

### Large empirical Bayes estimates of random effects

• ID 13 (third subject) has large positive value (1.414) and has observed data: 7, 7, 7, 6, 7 headaches

note, also that this subject has the smallest posterior variance (.0303) due to number and consistency of responses 95% C.I. =  $1.414 \pm 1.96\sqrt{0.0303} = (1.073, 1.755)$ 

• IDs 4 and 10 (17th and 22nd subjects) have large negative values  $(< -1)$  and have observed headaches of 0 for all periods

## Random drug effect?

- In many studies, drug or treatment is a subject-level variable and doesn't vary across time
- In a crossover study, however, drug is a time-varying variable and DOES vary across time
- A time-varying variable can be considered as random at the subject level
	- Does the drug effect vary across subjects?
	- Is there subject heterogeneity in the number of headaches for aspartame relative to placebo?

### Model in multilevel representation

 $i = 1, \ldots, 27$  subjects  $j = 1, \ldots, n_i$  periods (max = 5)

Level-1 model (within-subjects)  $\log(\mu_{ij}) = \log(t_{ij}) + b_{0i} + b_{1i}P1_i + b_{2i}P2_i + b_{3i}P3_i + b_{4i}P4_i + b_{5i}Drug_{ij}$ 

Level-2 model (between-subjects)

$$
b_{0i} = \beta_0 + v_{0i}
$$
  
\n
$$
b_{1i} = \beta_1
$$
  
\n
$$
b_{2i} = \beta_2
$$
  
\n
$$
b_{3i} = \beta_3
$$
  
\n
$$
b_{4i} = \beta_4
$$
  
\n
$$
b_{5i} = \beta_5 + v_{5i}
$$

Does the effect of aspartame on headaches vary across subjects? (is  $v_{5i}$  necessary?)

Under "File" click on "Open Existing Model Setup"

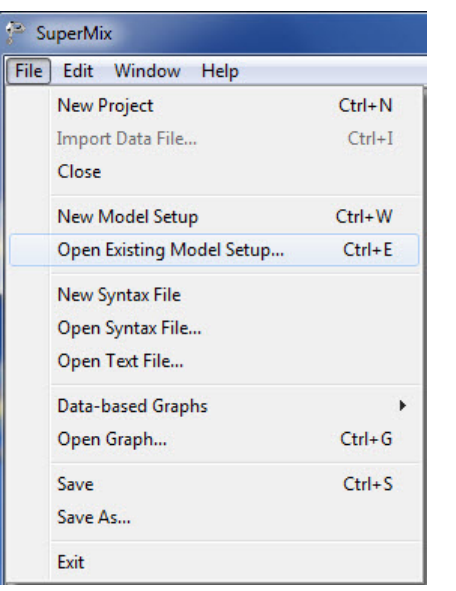

Open C:\SuperMixEn Examples\Primer\Count\aspart3.mum (or C:\SuperMixEn Student Examples\Primer\Count\aspart3.mum)

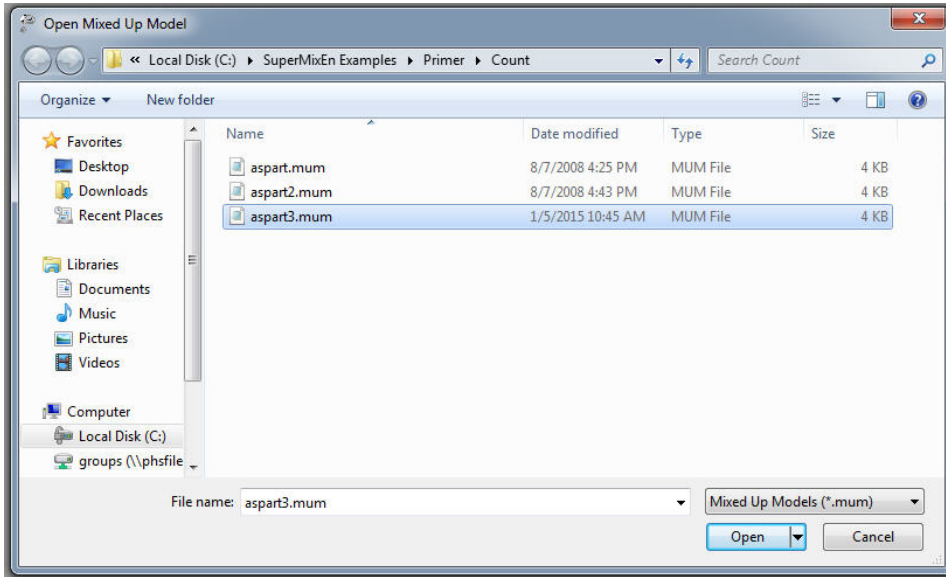

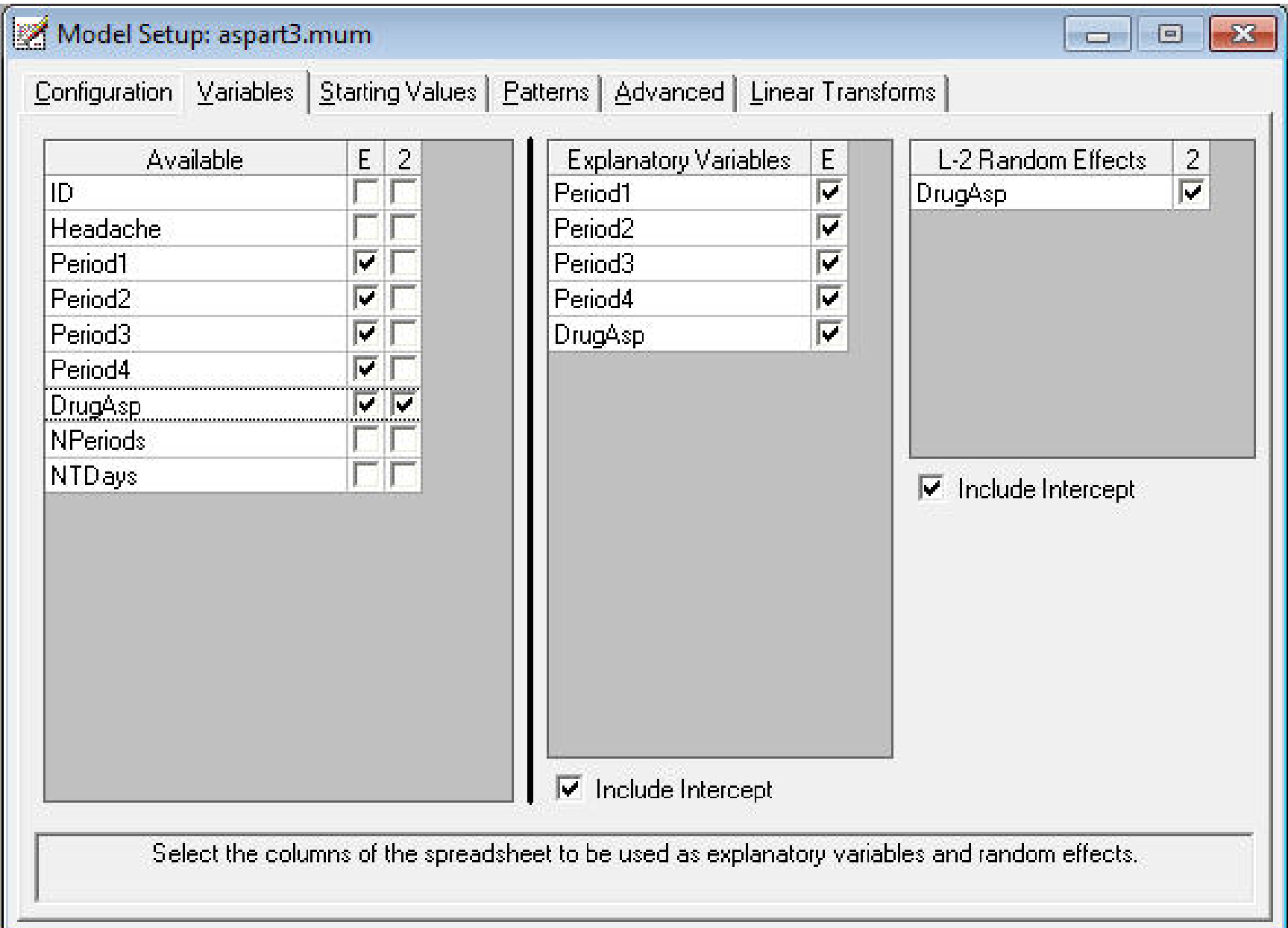

### <sup>6</sup> SuperMix - [aspart3.out]

File Analysis Window Help

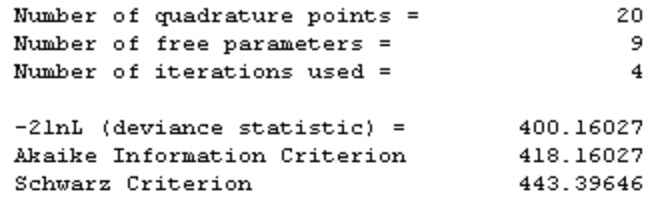

#### Estimated regression weights

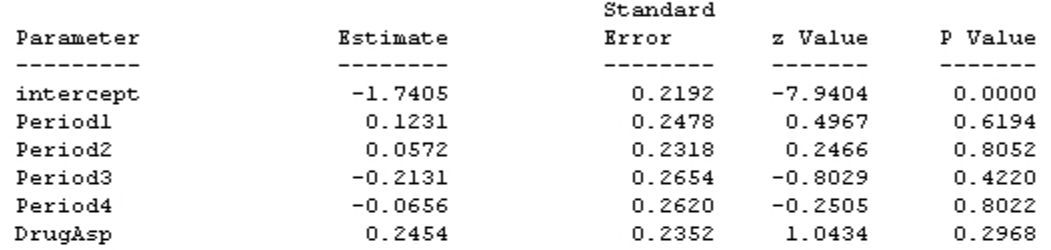

#### Event Rate Ratio and 95% Event Rate Confidence Intervals

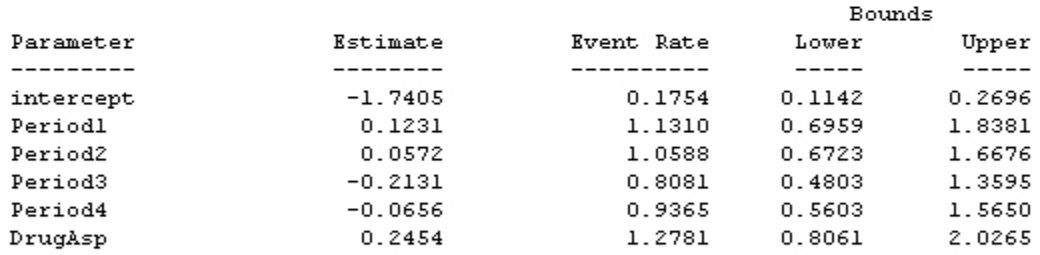

#### Estimated level 2 variances and covariances

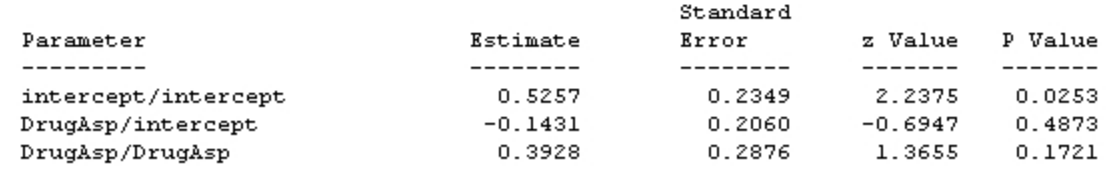

 $S$ ave As...  $Close$ 

44

### Likelihood ratio test

compare deviances (-2 log L) from two models, where one is nested within the other. Smaller deviance values are better, and the difference can be compared to a  $\chi^2$  distribution with q df (q  $=$  # of additional parameters in larger model)

Deviance equals  $404.83$  from model without random drug effect, and 400.16 from model with random drug

 $\chi_2^2 = 404.83 - 400.16 = 4.67$ 

- 2 df for drug variance and drug, intercept covariance
- critical values are 4.605 ( $p = .10$ ) and 5.991 ( $p = .05$ )
- suggestion of halved  $p$ -values for testing variance and covariance parameters (Berkhof & Snijders, JEBS, 2001)

### Observed means: Headaches/Day across time by drug

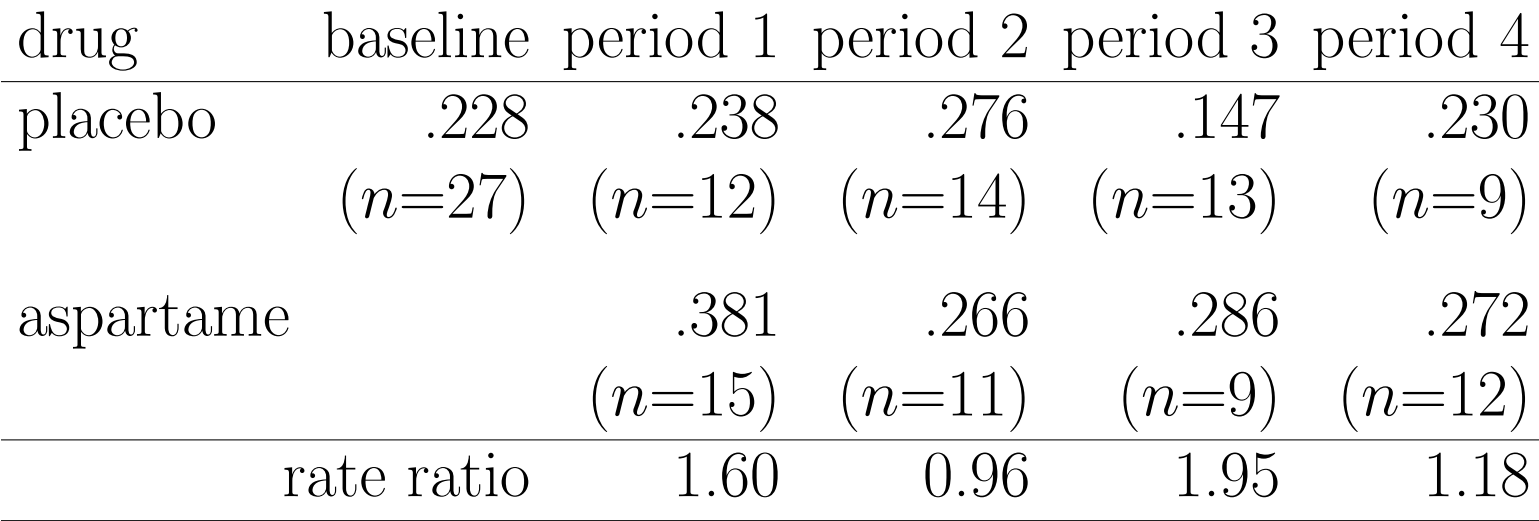

Estimated means  $= \exp(\boldsymbol{x}'\hat{\boldsymbol{\beta}} + \hat{\sigma}_v^2)$  $\bar{v}_0$ /2) for placebo  $=\exp(\boldsymbol{x'}\hat{\boldsymbol{\beta}}+1/2(\hat{\sigma}^{2}_{\upsilon}))$  $\bar{v}_0$  $+\hat{\sigma}_v^2$  $(v_1^2+2\hat{\sigma}_{v_0 v_1}))$  for aspartame

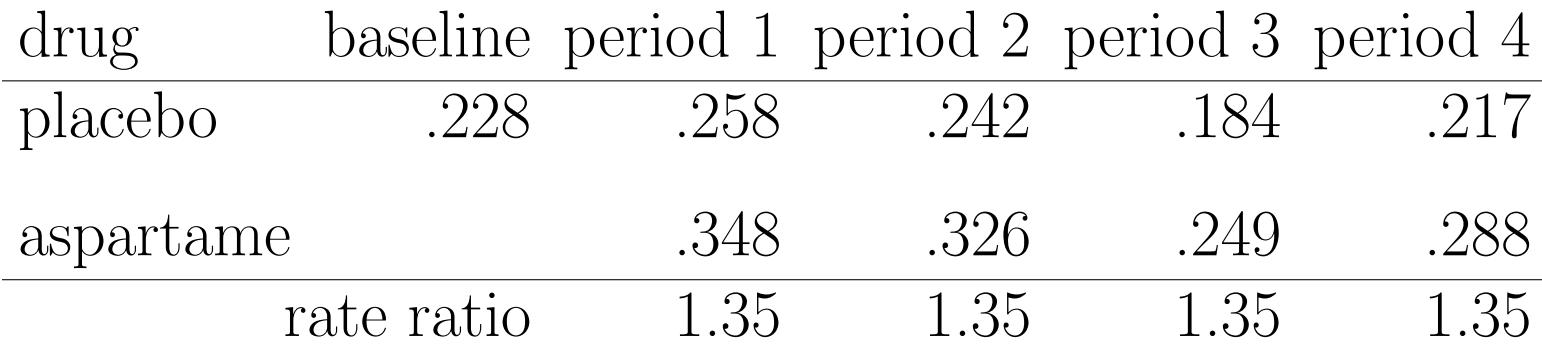

# Graph of Random Drug Effects

"File" > "Model-based Graphs" > "Confidence Intervals"

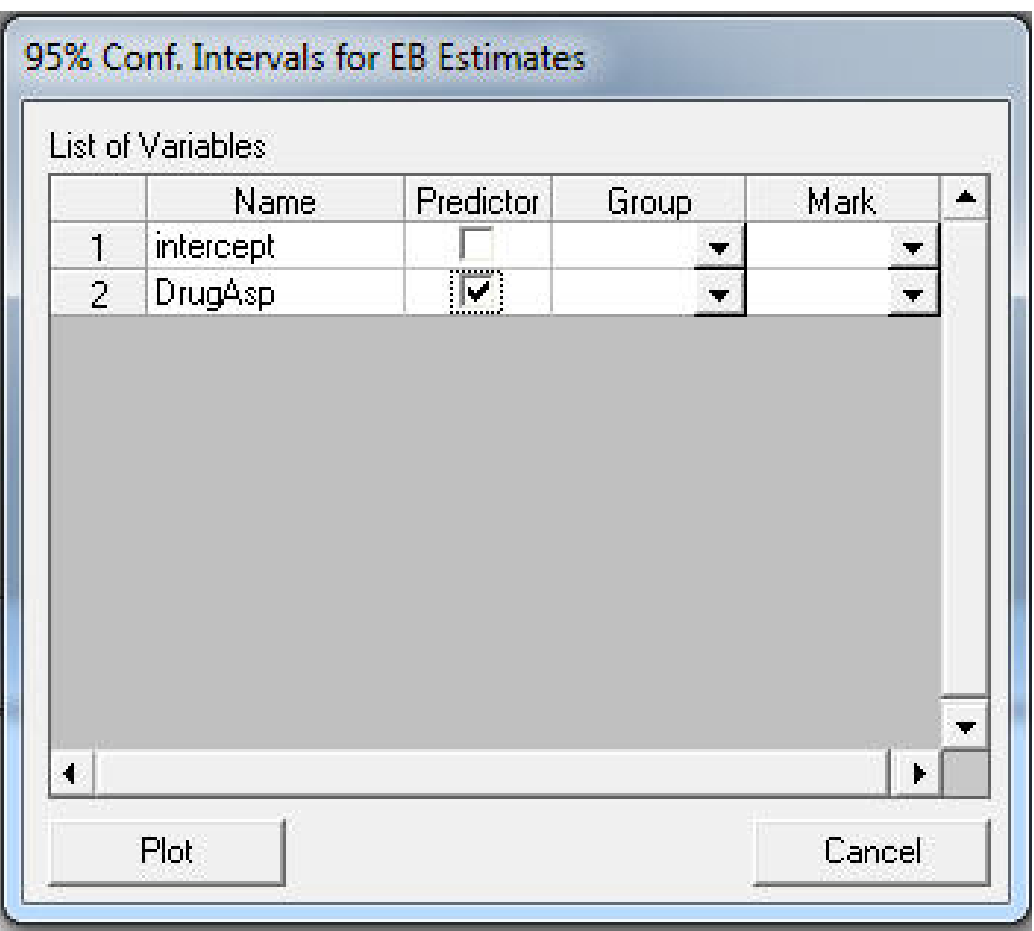

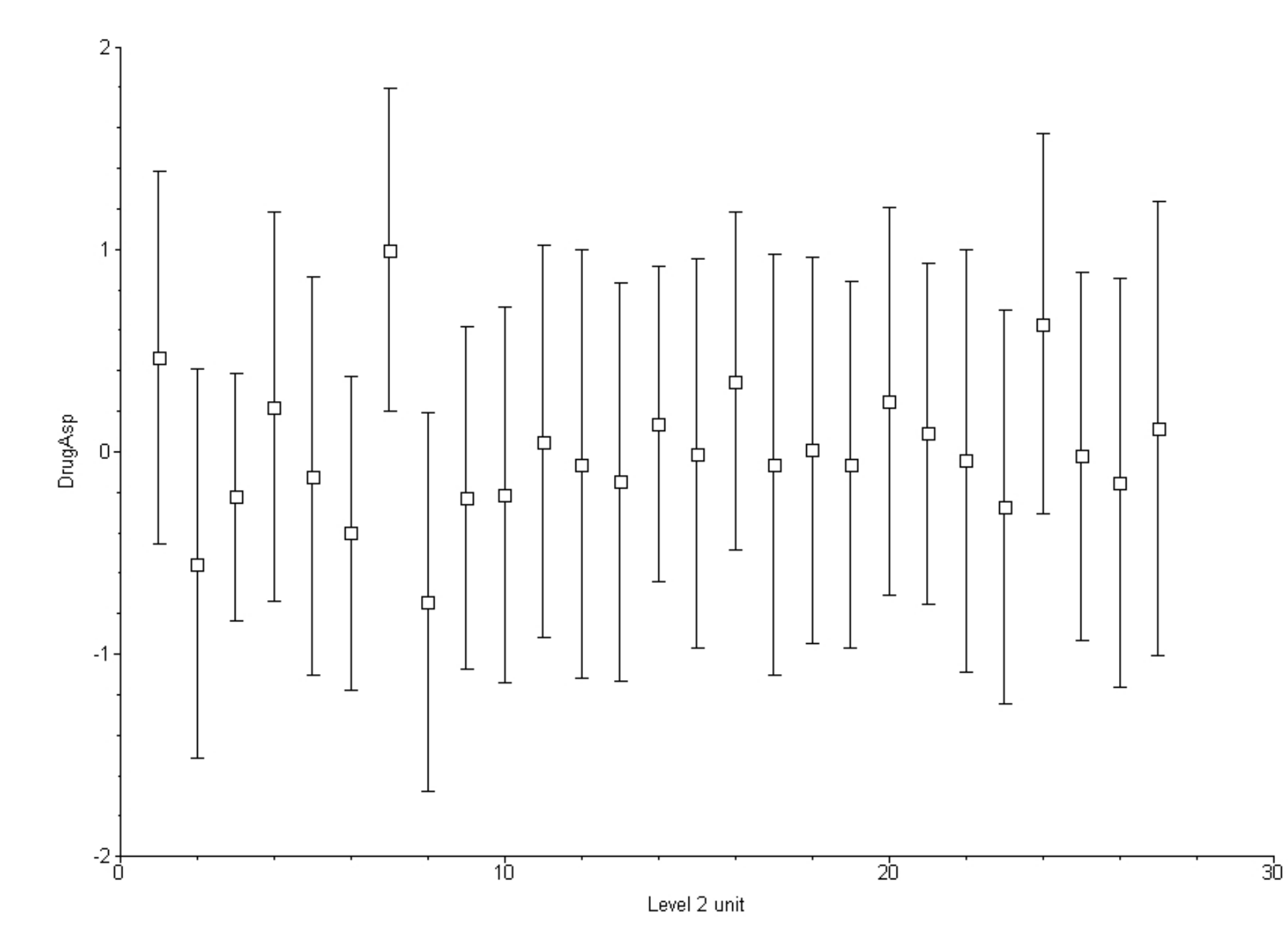

### Very interesting subject

Empirical Bayes estimate of drug effect is very large ( $\approx 1$ ) for ID=25 (7th subject)

observed number of headaches: 1 (placebo), 6 (drug), 1 (placebo), 7 (drug), 0 (placebo)

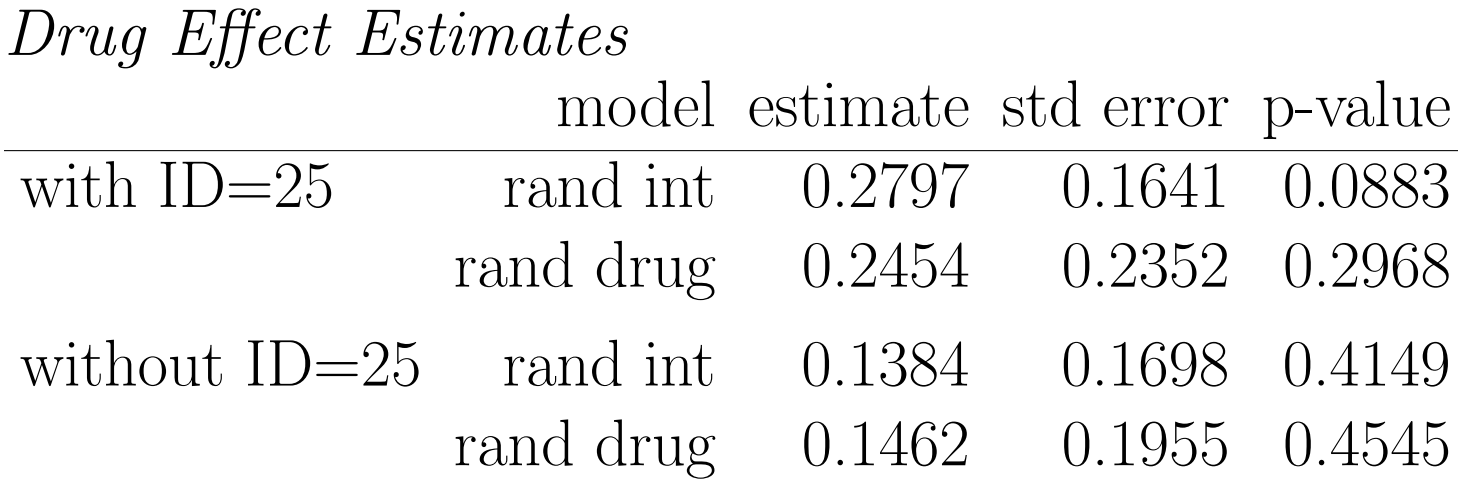

also, from random drug models, estimate of drug variance goes from 0.3928 (se =  $0.2876$ ) to 0.0030 (se = 0.0330)

## **Overdispersion**

- Poisson model assumes that the mean equals the variance
- overdispersion occurs when the variance exceeds the mean
	- often present in real data, can change model estimates
	- inclusion of random effects, by accounting for individual differences, may decrease possibility of overdispersion
- Negative Binomial model relaxes this assumption by including an overdispersion parameter
	- Poisson model is a special case of Negative Binomial when this overdispersion parameter equals 0
- SuperMix can estimate Negative Binomial models, however the overdispersion parameter must be set (not estimated, yet)

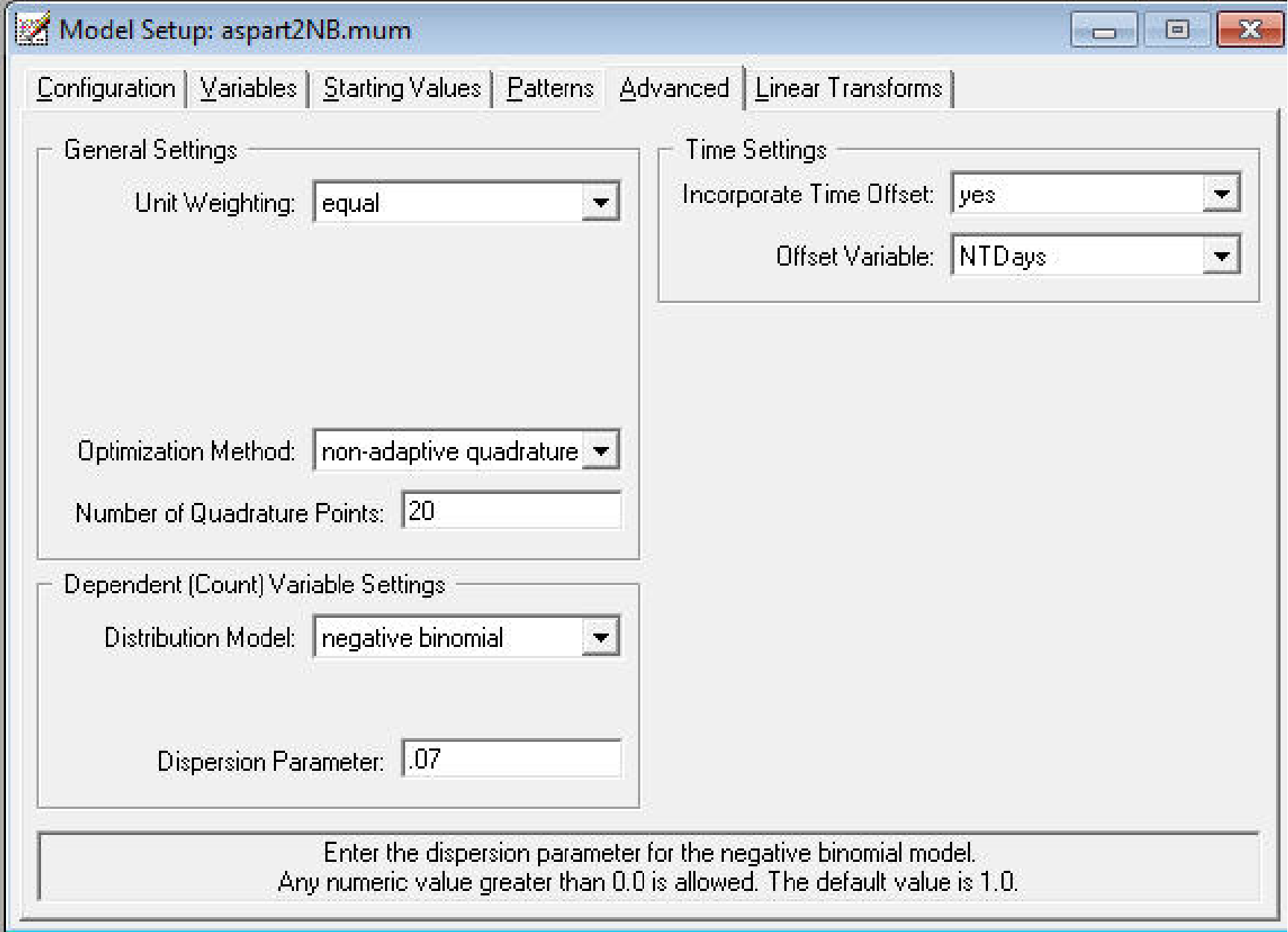

# **Overdispersion?** considering random intercept models

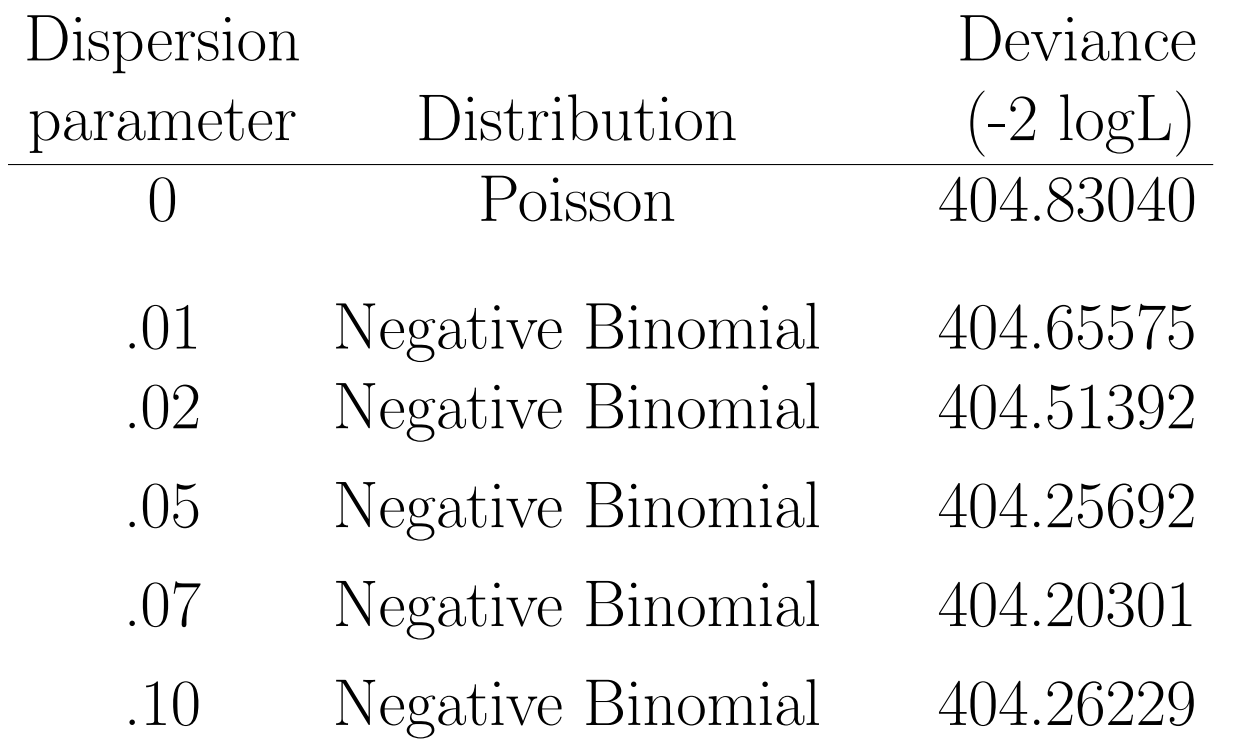

- dispersion of .07 is (approximately) best, with a difference in deviance of about .63
- $\bullet \chi_1^2$  $\frac{2}{1}$  critical value is 2.706 for a one-sided .05 test
- no real evidence of overdispersion for these data

### P SuperMix - [aspart2NB.out]

File Analysis Window Help

#### 

| Optimization Method: Non-Adaptive Quadrature | 

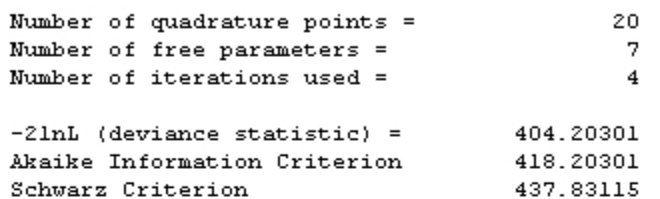

#### Estimated regression weights

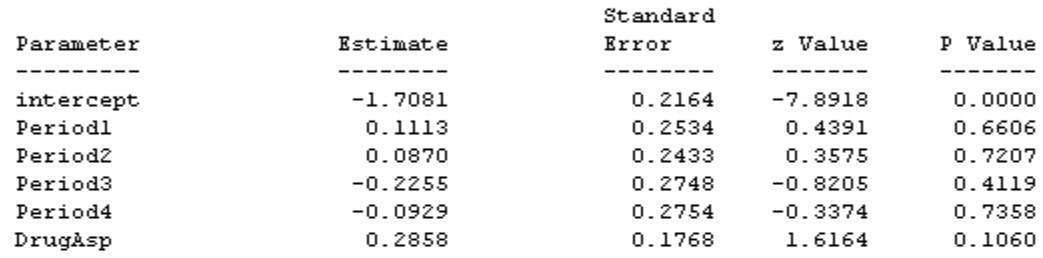

#### Event Rate Ratio and 95% Event Rate Confidence Intervals

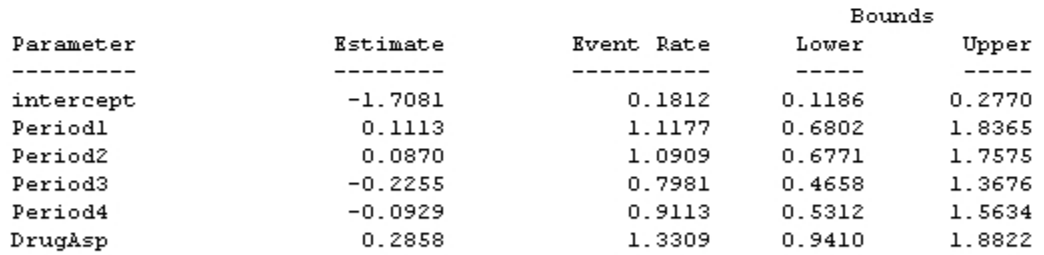

#### Estimated level 2 variances and covariances

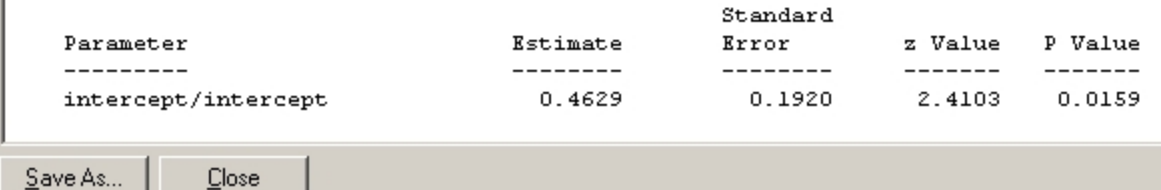

### Conclusions

• Van Den Eeden et al., (1994), Aspartame ingestion and headaches: A randomized crossover trial, Neurology, 44, 1787-1793.

"the proportion of days subjects reported having a headache was higher during aspartame treatment compared with placebo treatment (aspartame  $= .33$ , placebo  $= .24$ ,  $p = .04$ )"

• Levy, Hedeker, & Sanders (1995) To the editor: Aspartame and headache, Neurology, 45(8):1631-2; author reply 1632-3.

Increase of headaches by aspartame only for 1-tailed test in random intercept model; random drug model and model without subject 25 (very influential subject) shows no drug effect.

• Butchkoa & Stargelb (2001), Aspartame: Scientific evaluation in the postmarketing period, Regulatory Toxicology and Pharmacology, 34, 221-233.

"Evaluation of the anecdotal reports of adverse health effects, the first such system for a food additive, revealed that the reported effects were generally mild and also common in the general population and that there was no consistent or unique pattern of symptoms that could be causally linked to consumption of aspartame. Finally, the results of the extensive scientific research done to evaluate these allegations did not show a causal relationship between aspartame and adverse effects. Thus, the weight of scientific evidence confirms that, even in amounts many times what people typically consume, aspartame is safe for its intended uses as a sweetener and flavor enhancer."

## Seizure Counts for 59 Epileptics

Thall & Vail (1990). Some covariance models for longitudinal count data with overdispersion. Biometrics, 46, 657-671.

## data and description:

http:\\biosun1.harvard.edu\∼fitzmaur\ala\epilepsy.txt

"The data are from a placebo-controlled clinical trial of 59 epileptics. Patients with partial seizures were enrolled in a randomized clinical trial of the anti-epileptic drug, progabide. Participants in the study were randomized to either progabide or a placebo, as an adjuvant to the standard anti-epileptic chemotherapy. Progabide is an anti-epileptic drug whose primary mechanism of action is to enhance gamma-aminobutyric acid (GABA) content; GABA is the primary inhibitory neurotransmitter in the brain. Prior to receiving treatment, baseline data on the number of epileptic seizures during the preceding 8-week interval were recorded. Counts of epileptic seizures during 2-week intervals before each of four successive post-randomization clinic visits were recorded."

Variable List: Patient ID, Treatment (0=Placebo, 1=Progabide), Age, Baseline 8-week seizure count, First 2-week seizure count, Second 2-week seizure count, Third 2-week seizure count, Fourth 2-week seizure count.

• Under SSI, Inc > "SuperMix (English)" or 'SuperMix (English) Student"

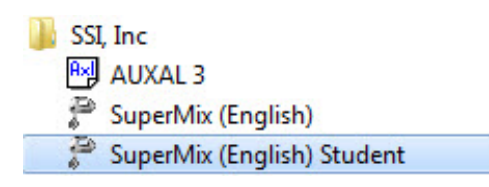

• Under "File" click on "Open Spreadsheet"

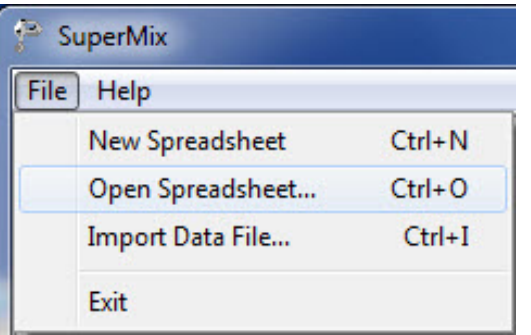

• Open C:\SuperMixEn Examples\Workshop\Count\Seizures.ss3 (or C:\SuperMixEn Student Examples\Workshop\Count\Seizures.ss3)

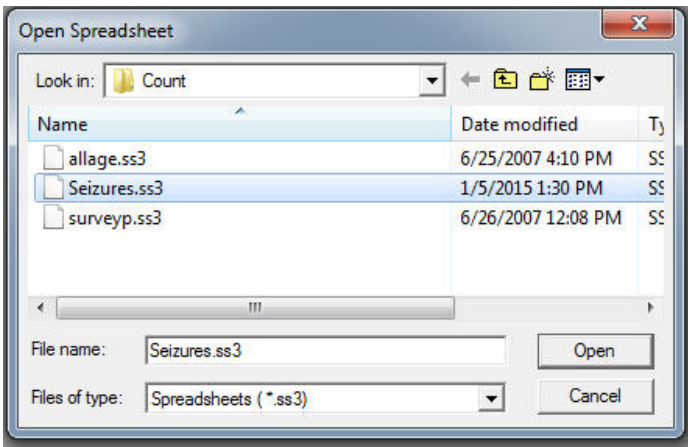

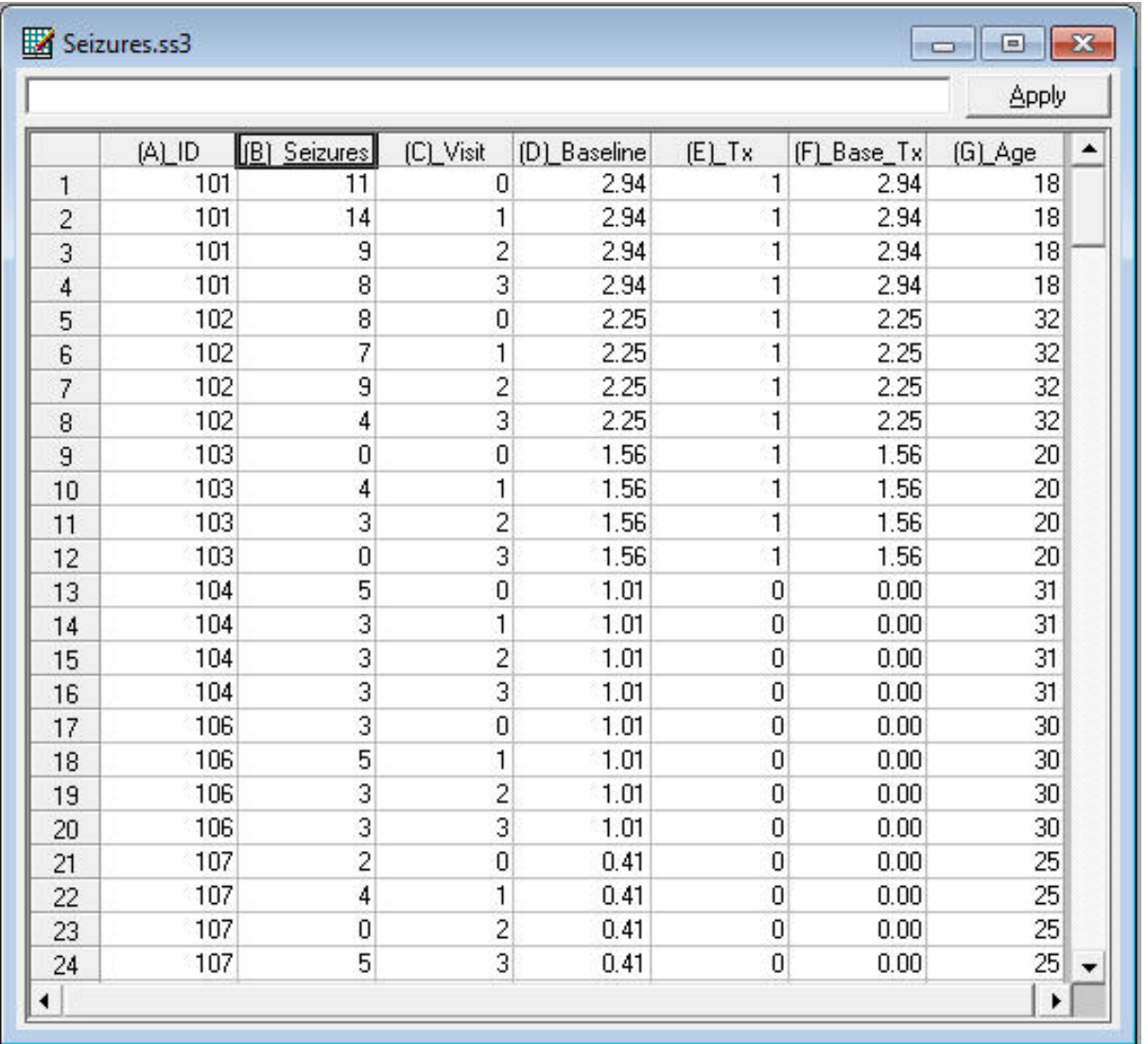

ID, (2-week) seizure counts, visit (0 to 3), log baseline seizures [log (8-week seizure count divided by four)],  $tx$  (0=placebo, 1=progabide), baseline by  $tx$ interaction, age

### Select "File"  $>$  "Data-based Graphs"  $>$  "Univariate"

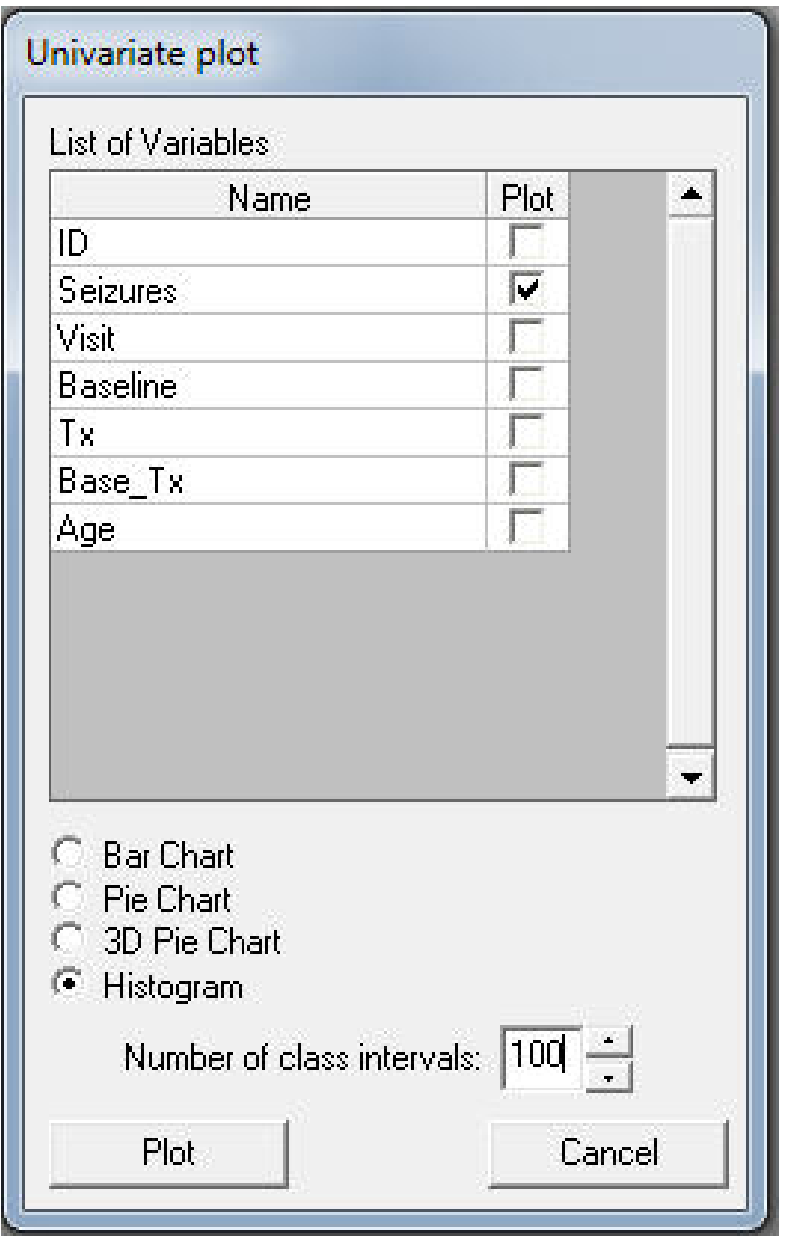

**Histogram of Seizures** 

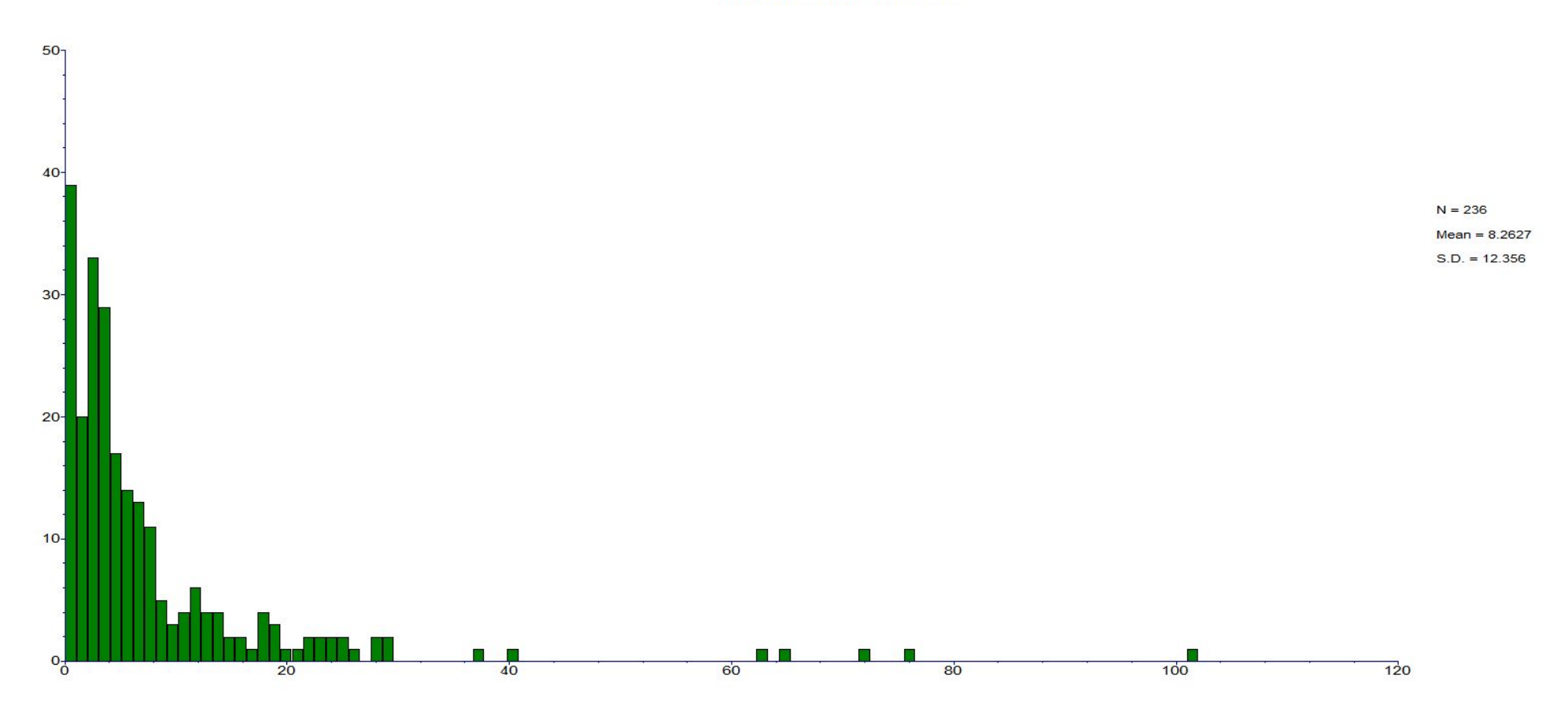

### Under "File" click on "Open Existing Model Setup"

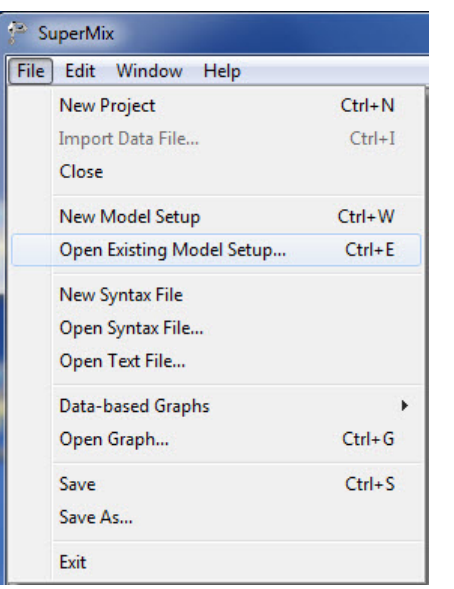

Open C:\SuperMixEn Examples\Workshop\Count\SeizureP.mum (or C:\SuperMixEn Student Examples\Primer\Count\SeizureP.mum)

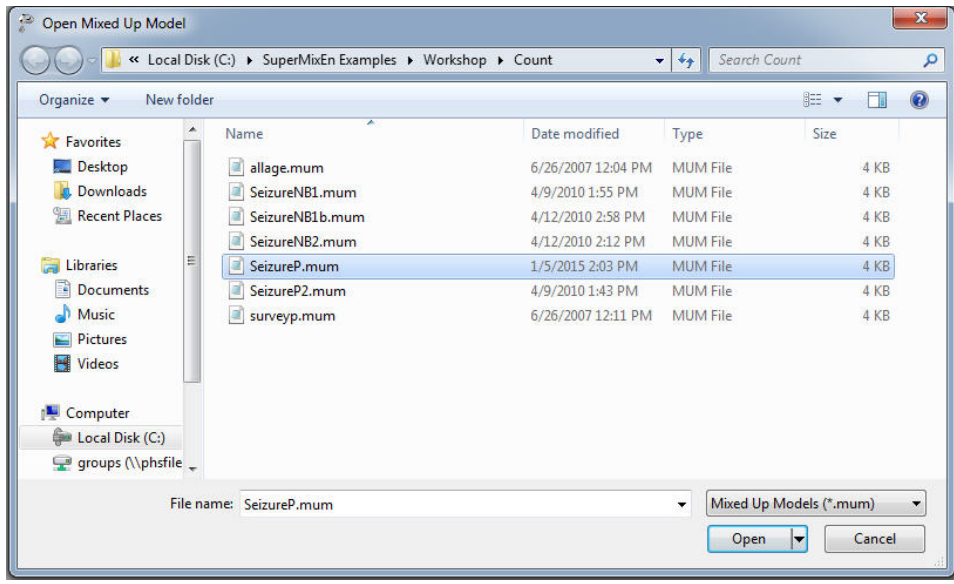

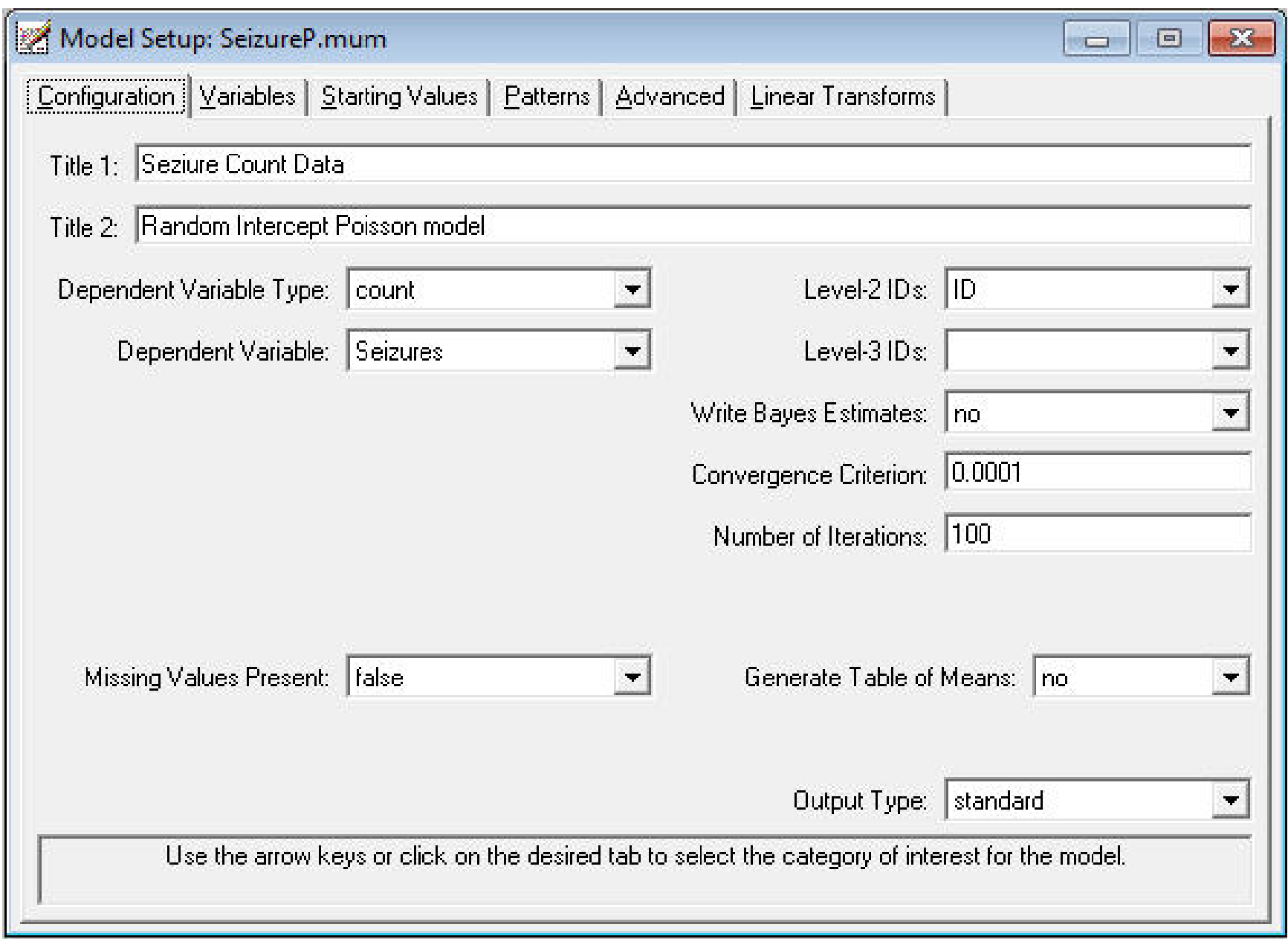

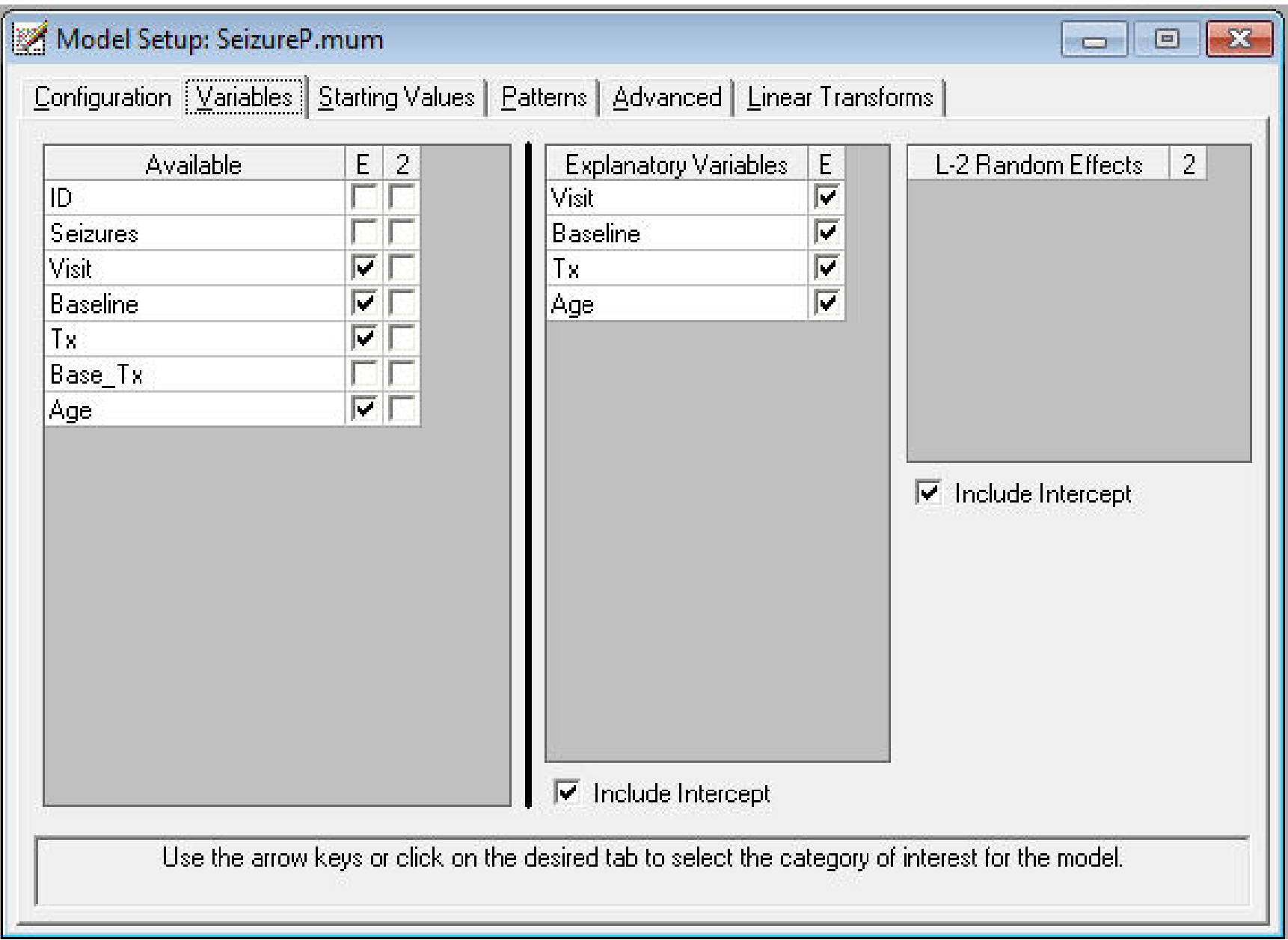

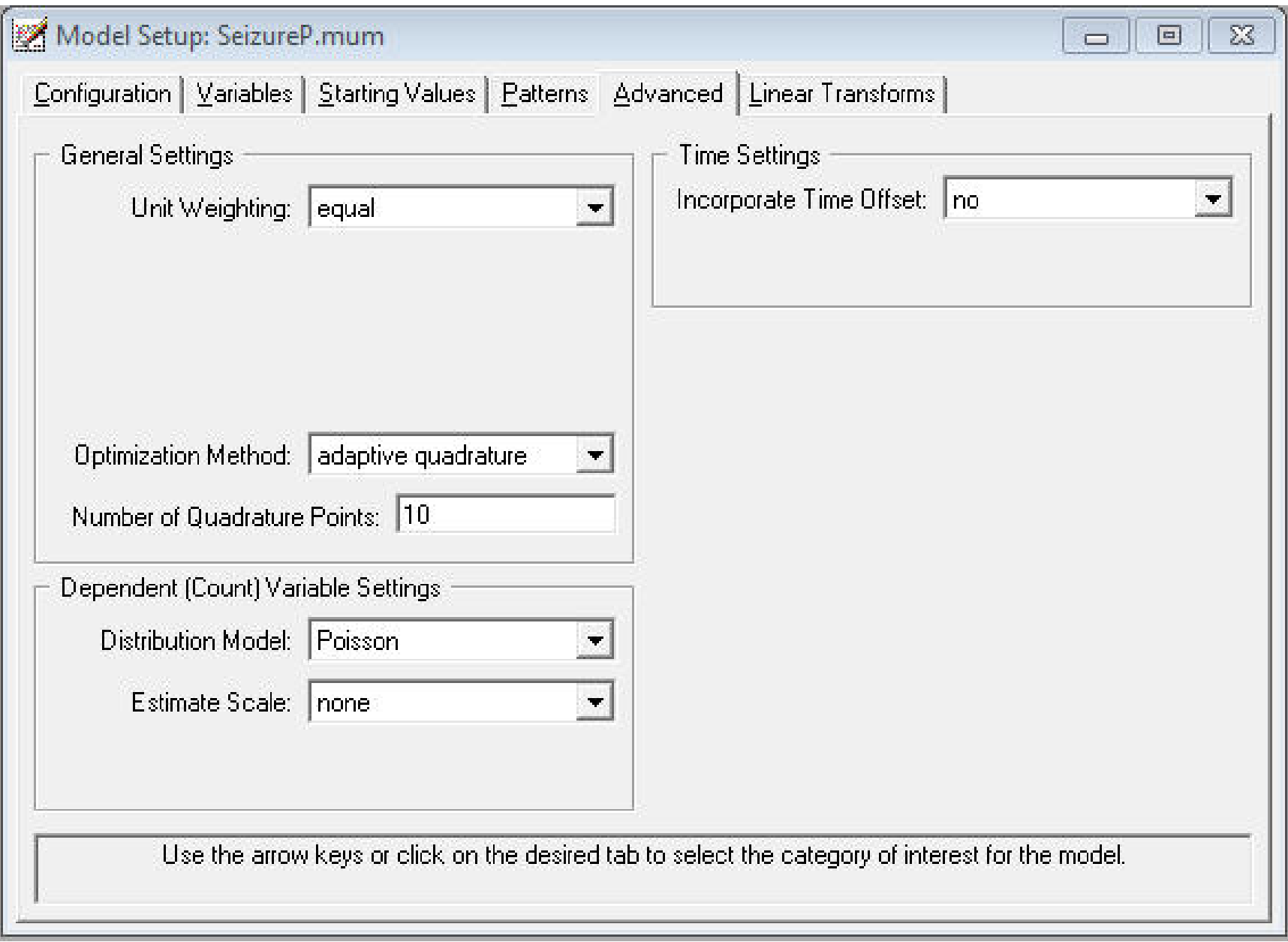

### SeizureP.out

۸

E

 $\overline{\phantom{a}}$ 

0===================================== | Seziure Count Data

| Random Intercept Poisson model |

≕o

#### Model and Data Descriptions

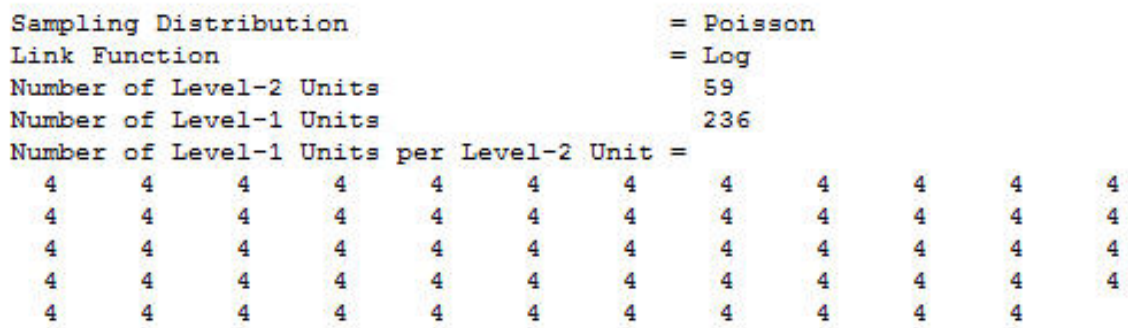

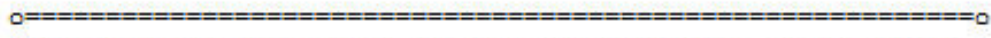

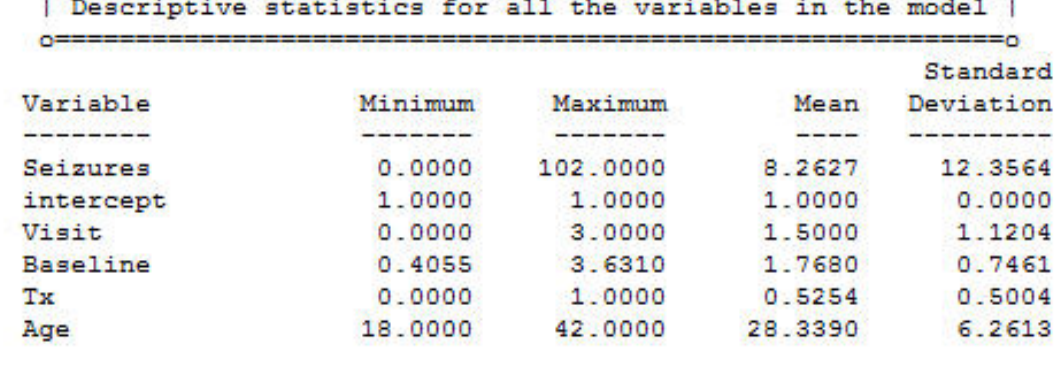

 $S$ ave As...

 $Close$ 

### $\sum_{n=1}^{\infty}$  SeizureP.out

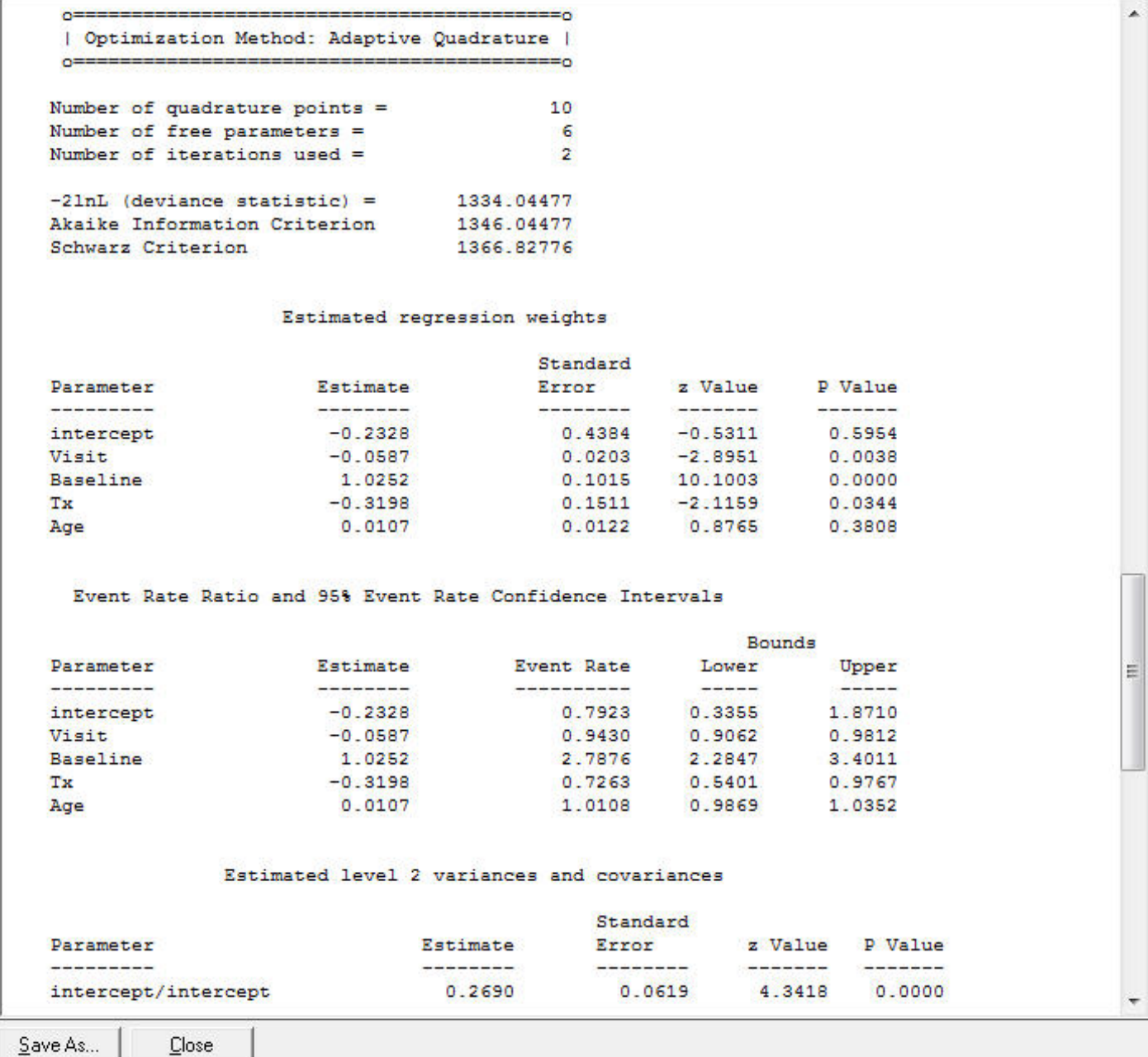

65

### Under "File" click on "Open Existing Model Setup"

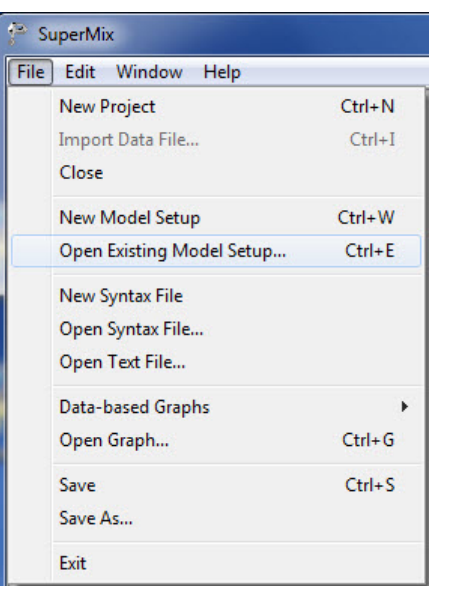

Open C:\SuperMixEn Examples\Workshop\Count\SeizureP2.mum (or C:\SuperMixEn Student Examples\Primer\Count\SeizureP2.mum)

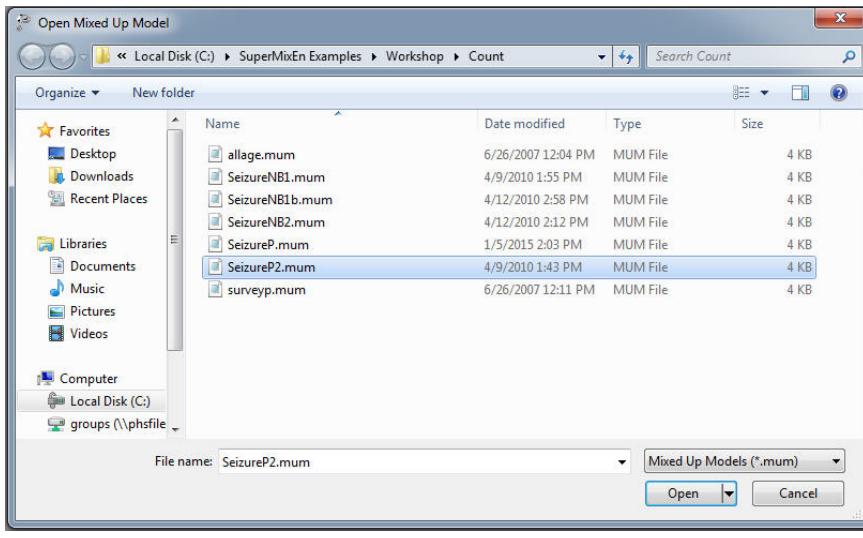

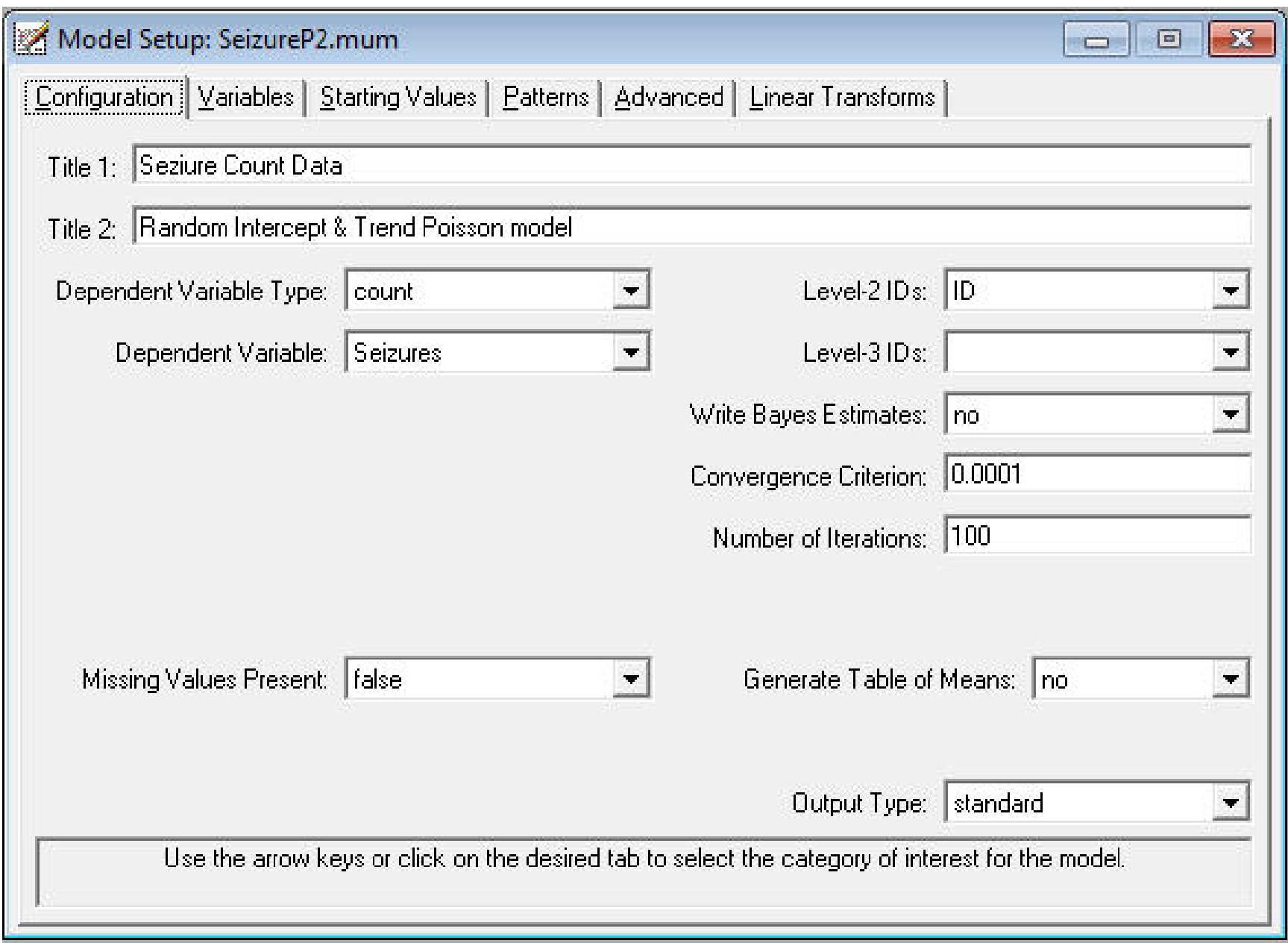

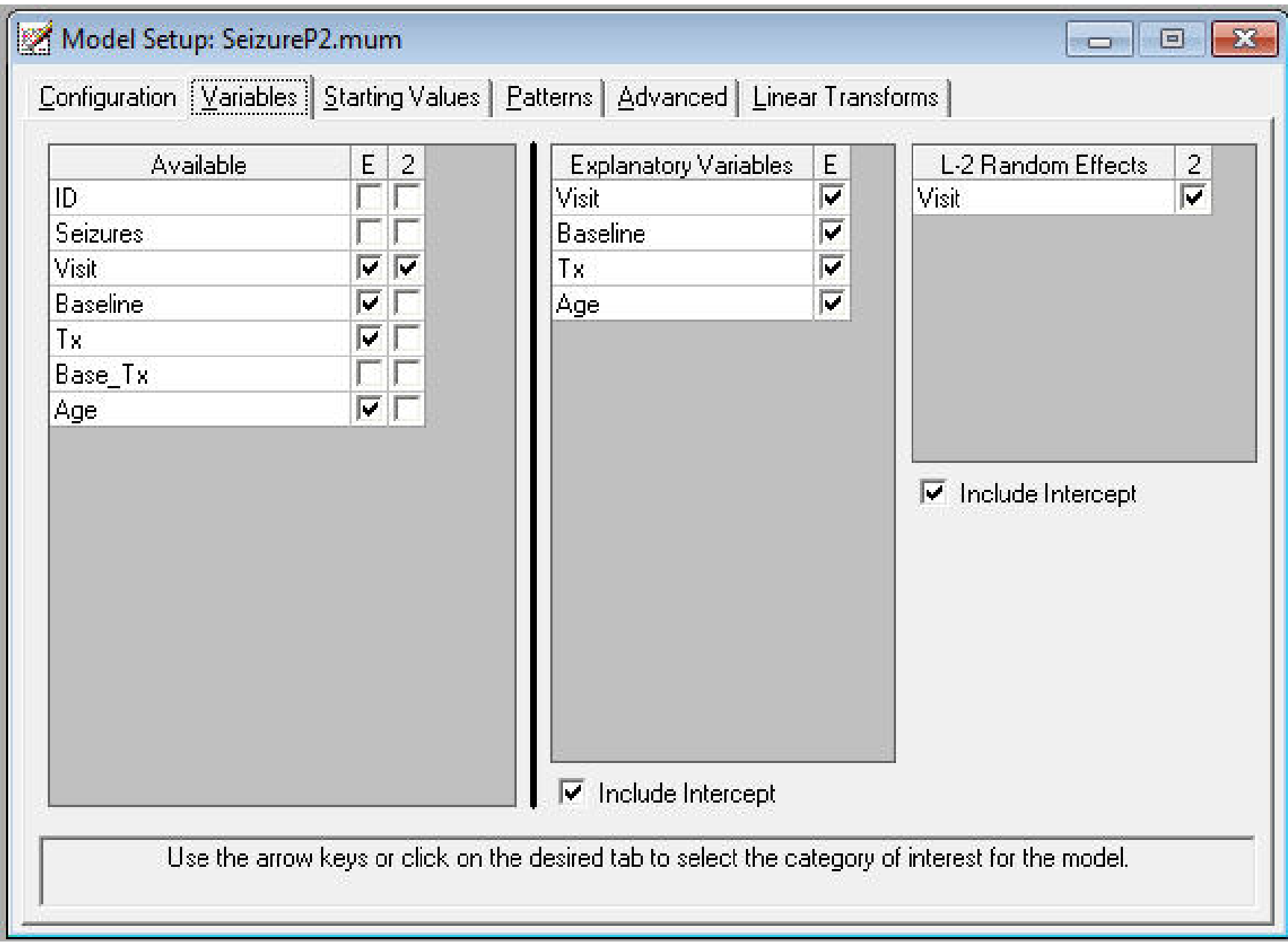

### SeizureP2.out

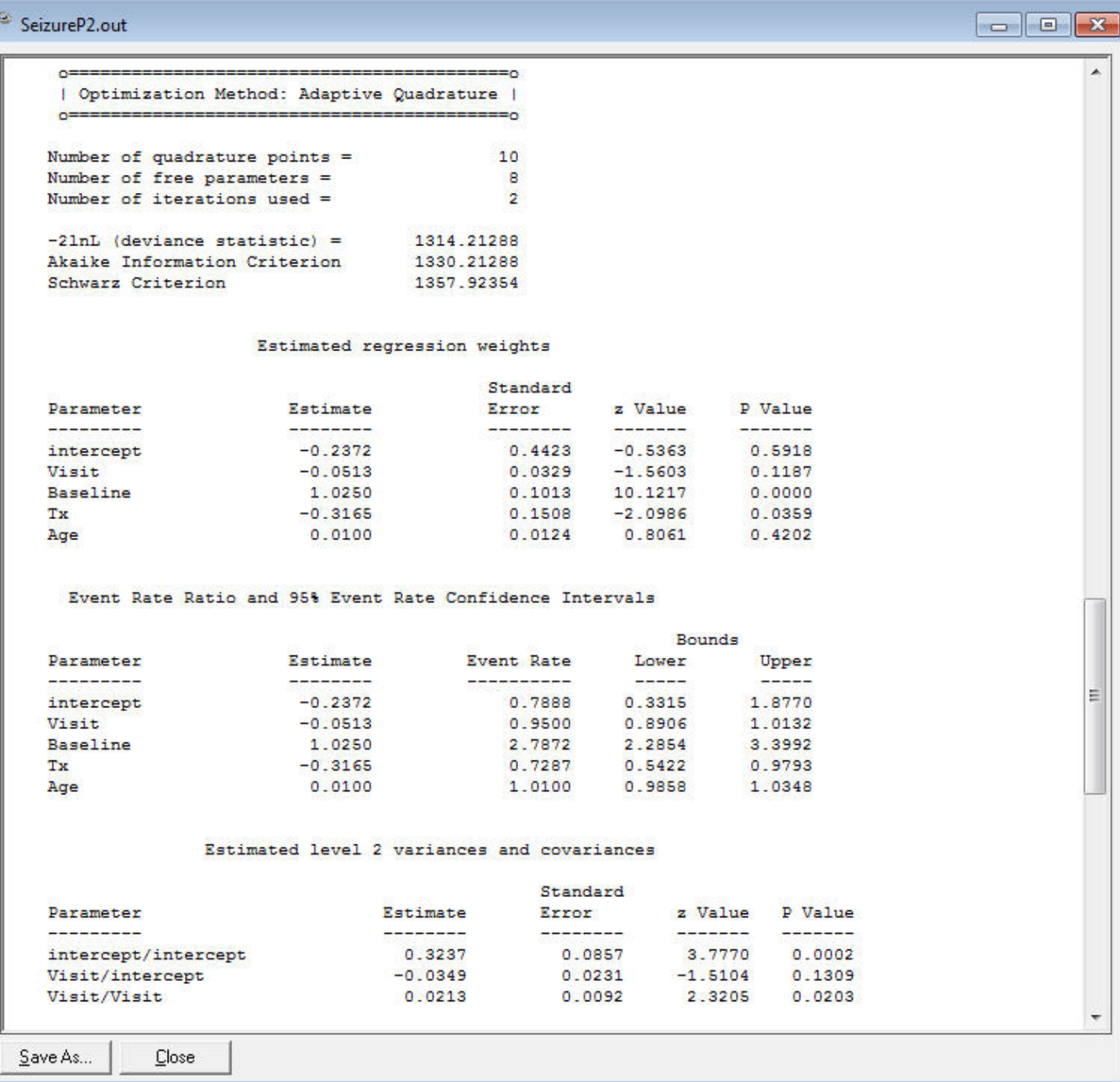

## Evidence of random subject trends across time

- deviance  $(-2 \log L) = 1334.04$  from model without random trends (only random intercept)
- deviance  $= 1314.21$  from model with random intercepts and trends
- $\chi_2^2 \approx 20$ , highly significant
- variance of seizure counts changes across time
- Poisson model assumes no overdispersion
- better check what Negative Binomial model yields

Under "File" click on "Open Existing Model Setup"

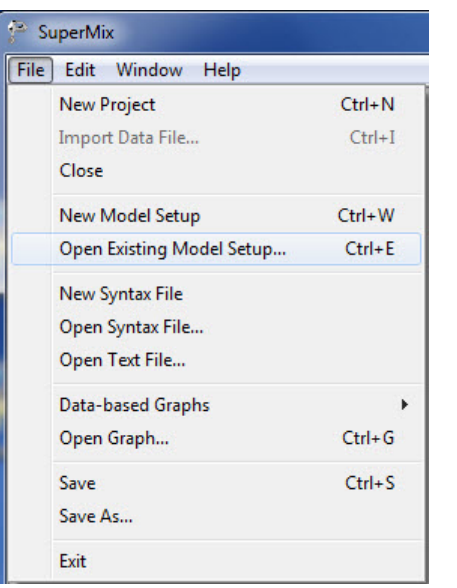

Open C:\SuperMixEn Examples\Workshop\Count\SeizureNB2.mum (or C:\SuperMixEn Student Examples\Primer\Count\SeizureNB2.mum)

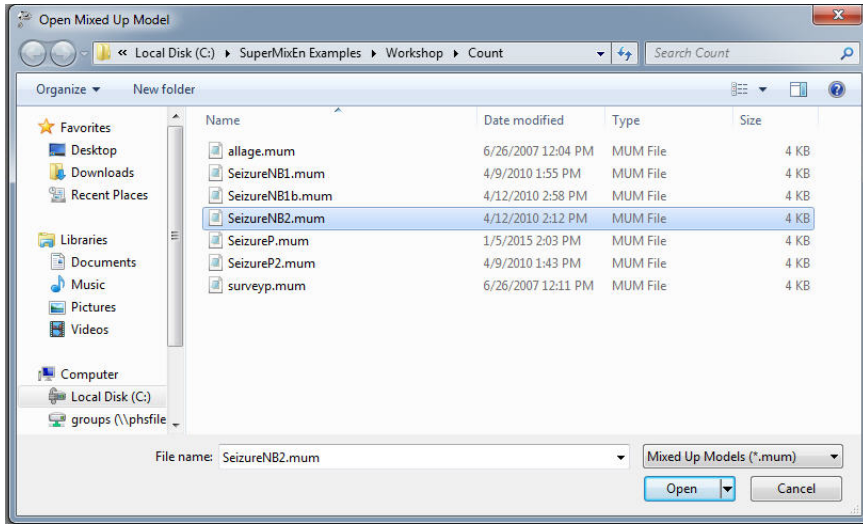

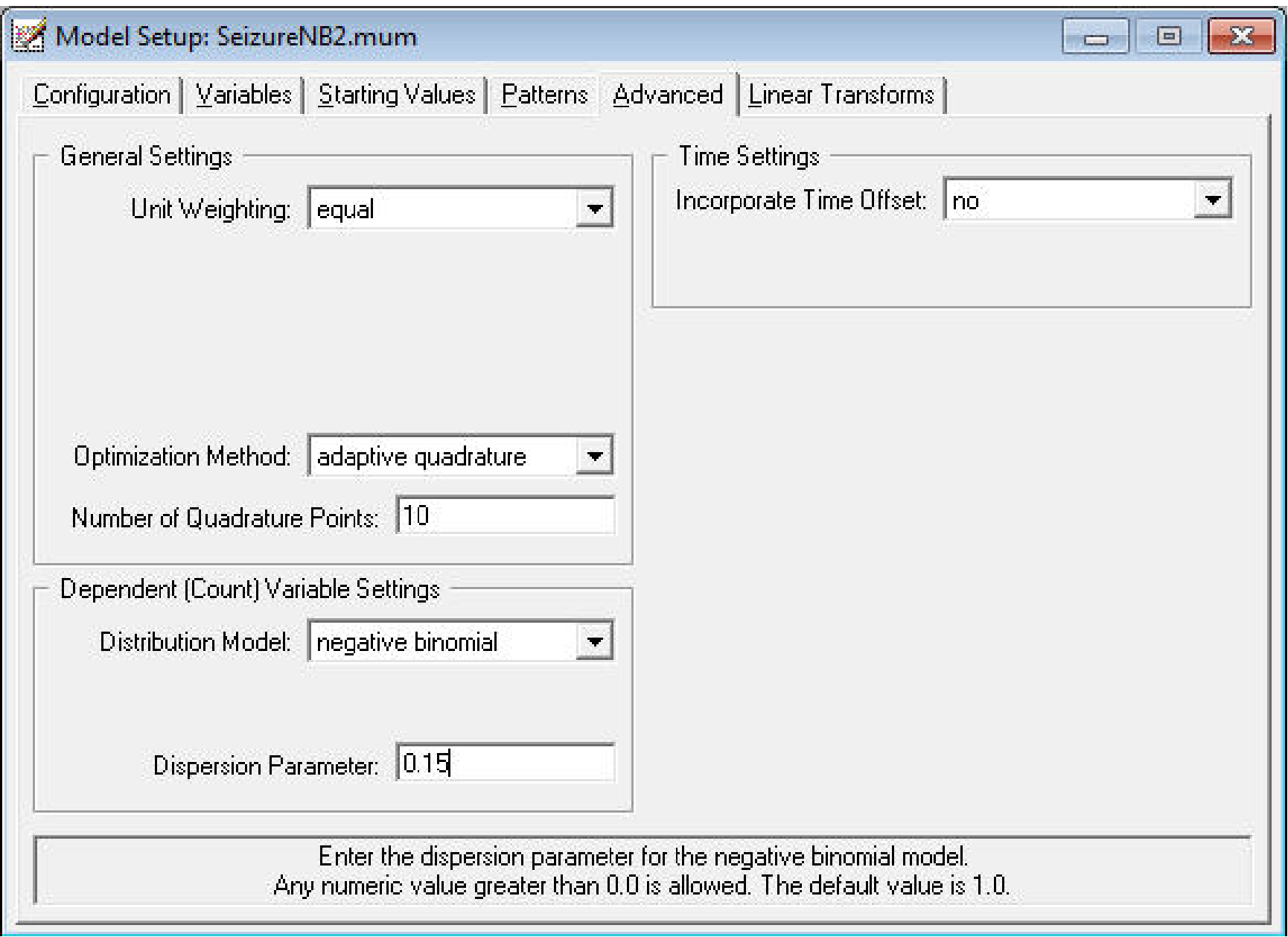
### $\geq$  SeizureNB2.out

### 

 $\blacktriangle$ 

m

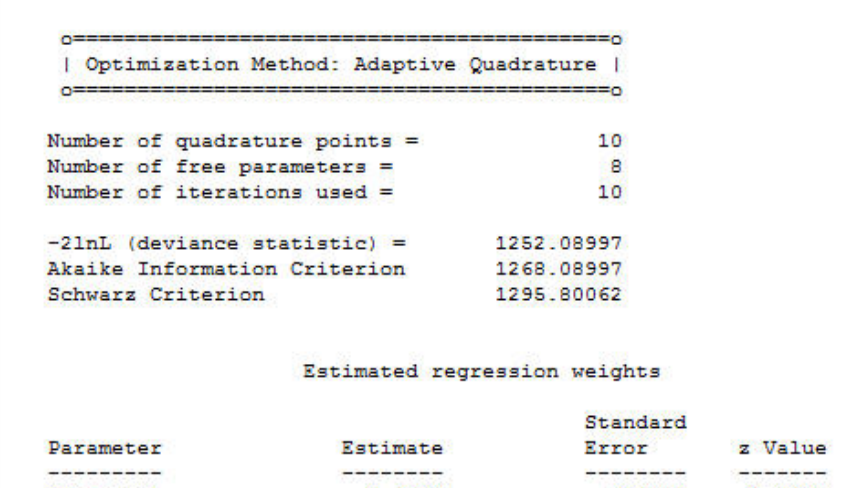

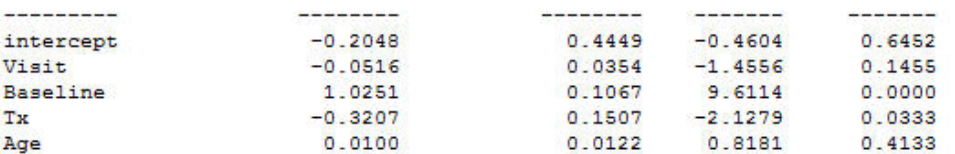

Event Rate Ratio and 95% Event Rate Confidence Intervals

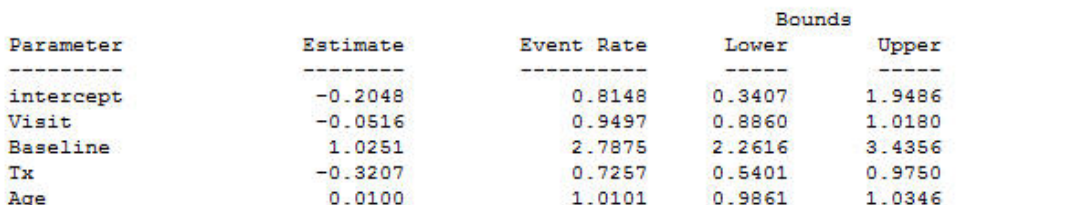

#### Estimated level 2 variances and covariances

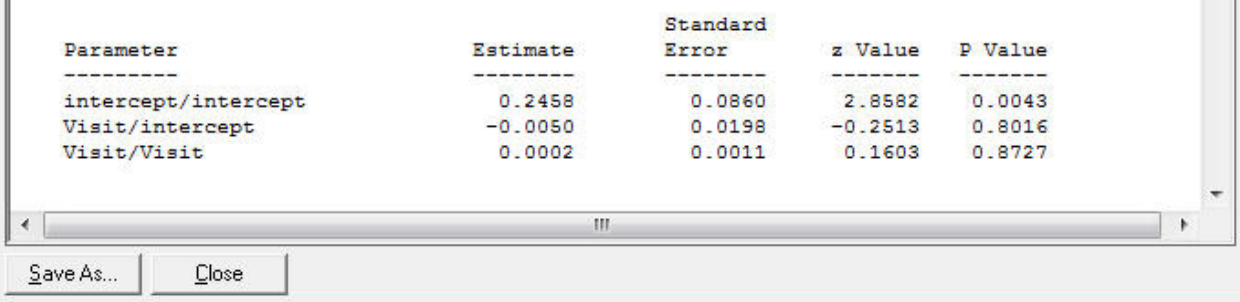

**P** Value

# **Overdispersion?** random intercept and trend models

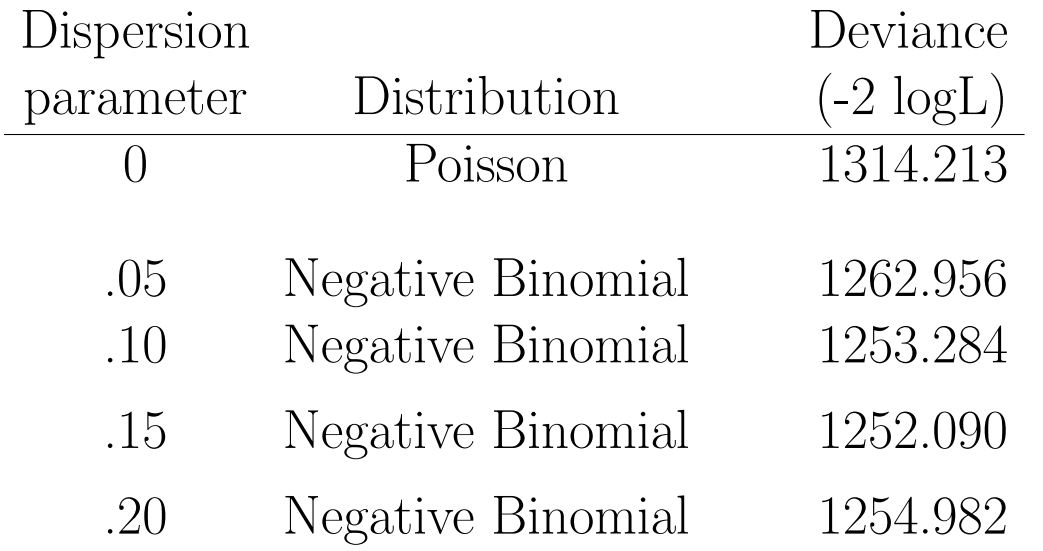

- dispersion  $= .15$  is best, with deviance difference  $= 62.1$
- strong evidence of overdispersion
- deviance  $= 1252.142$  for simpler random intercept NB model with dispersion  $= .15$  (using SeizureNB1.mum)

⇒ allowing for overdispersion, no evidence of random subject trends

### $\frac{25}{\delta}$ Seizure<br>NB1.out

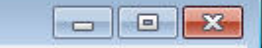

 $\blacktriangle$ 

 $\equiv$ 

 $\overline{\nabla}$ 

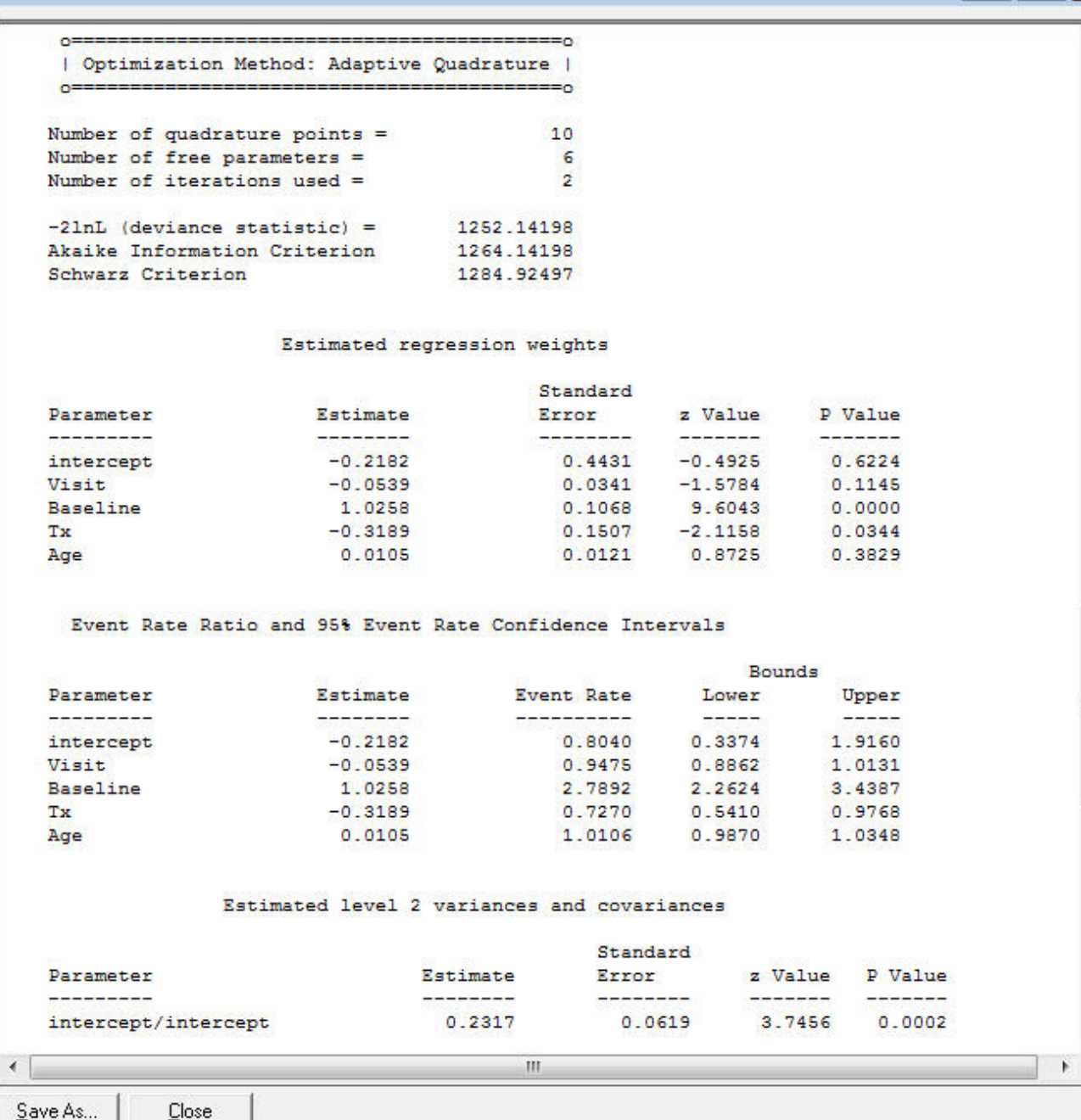

## Creation of an interaction term

- Thall & Vail (1990) considered treatment by baseline seizure rate interaction  $(i.e.,$  moderation of treatment effect by baseline seizure rate level)
- This product of Baseline and Tx was created in the SuperMix spreadsheet Seizures.ss3 as follows:
	- create a new column with header Base Tx
	- select this column, and input the function D1∗E1 in the formula box
	- click on the Apply button
	- each value of the new variable Base Tx is equal to the product of the corresponding values of Baseline and Tx

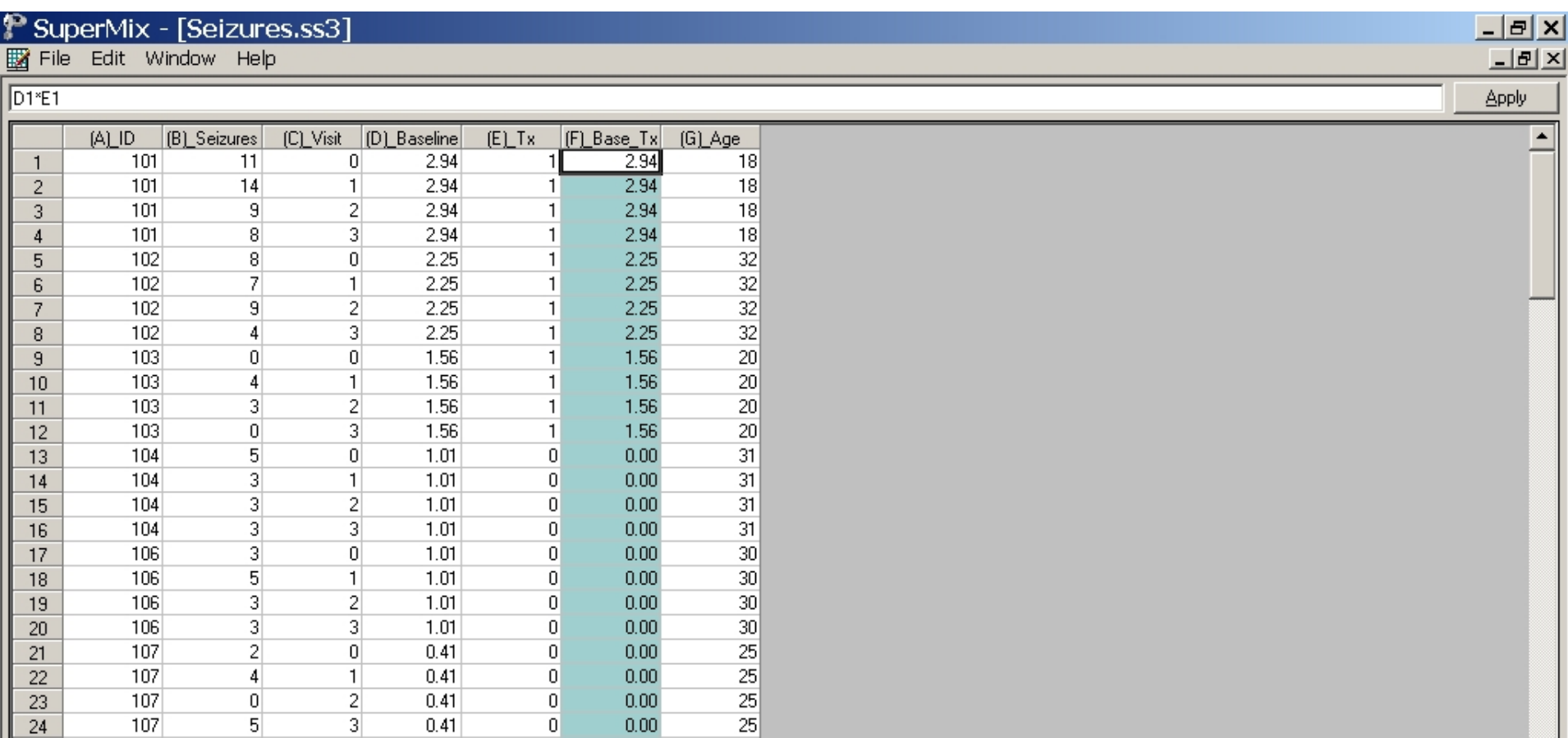

### Under "File" click on "Open Existing Model Setup"

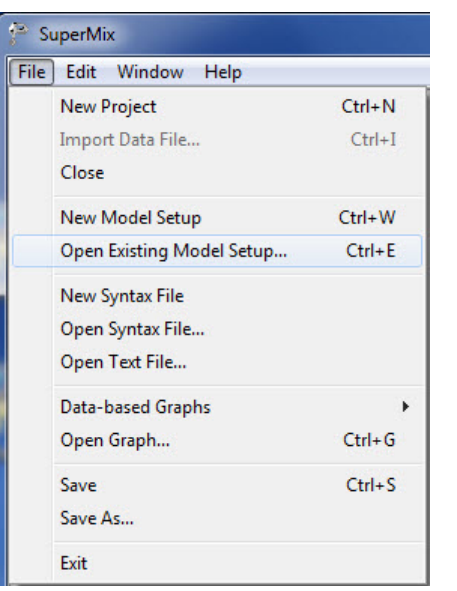

Open C:\SuperMixEn Examples\Workshop\Count\SeizureNB1b.mum (or C:\SuperMixEn Student Examples\Primer\Count\SeizureNB1b.mum)

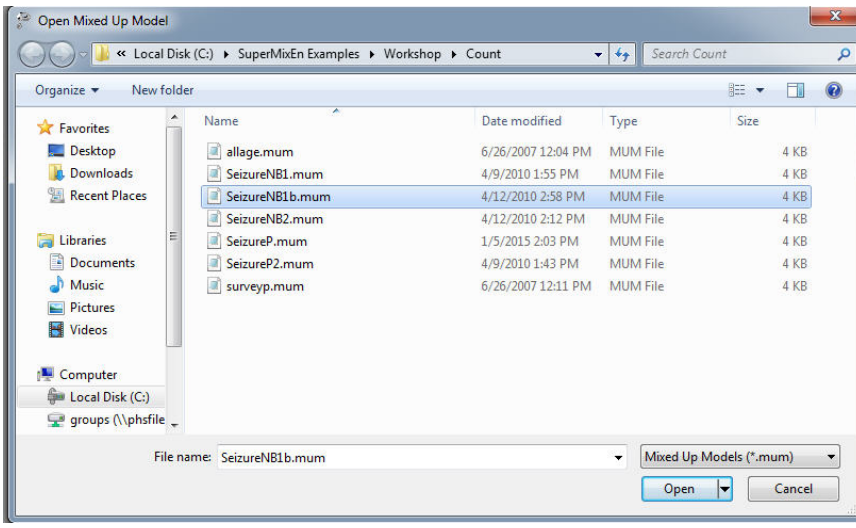

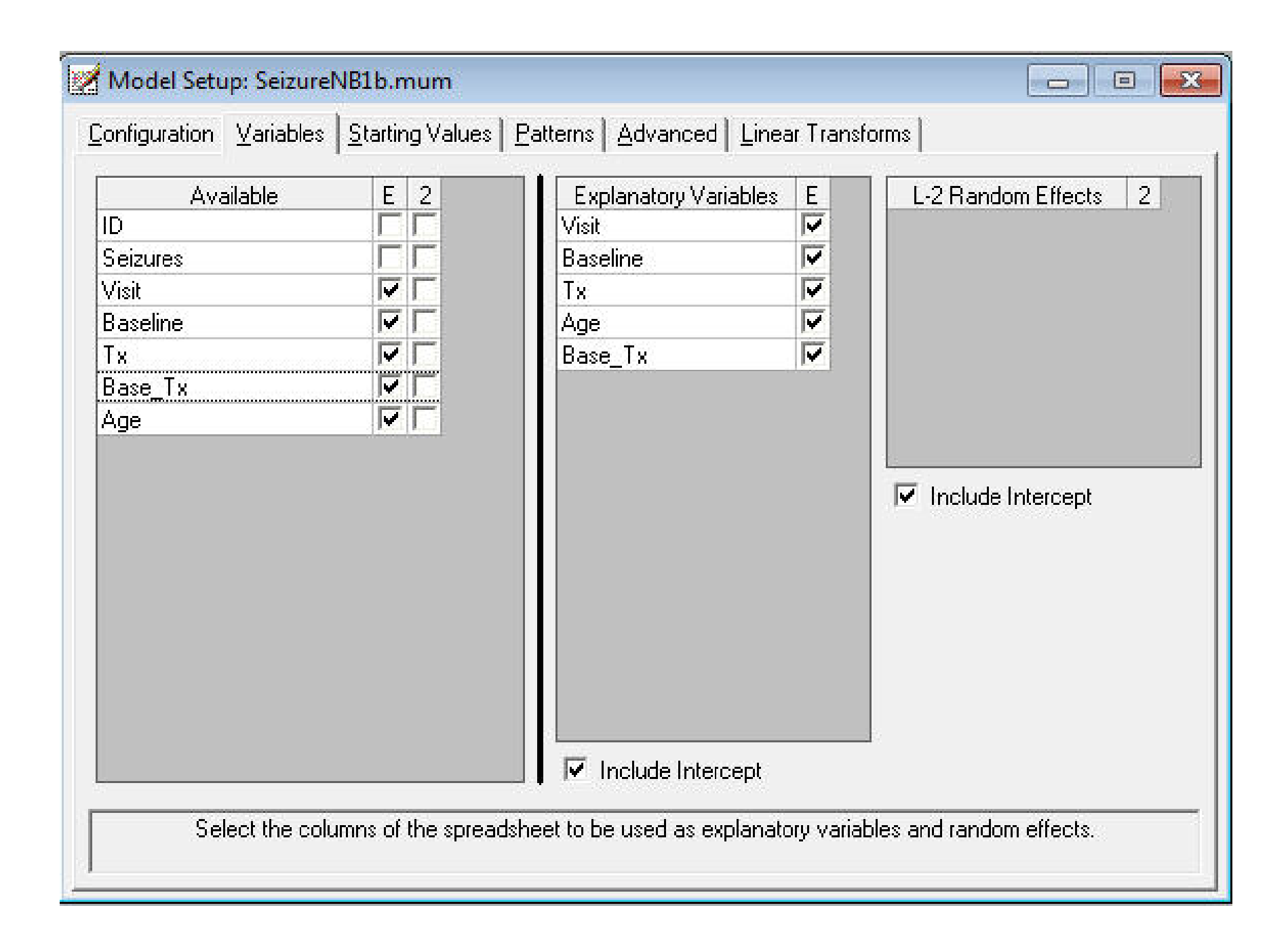

### SeizureNB1b.out

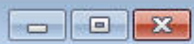

 $\blacktriangle$ 

틔

| Optimization Method: Adaptive Quadrature | 

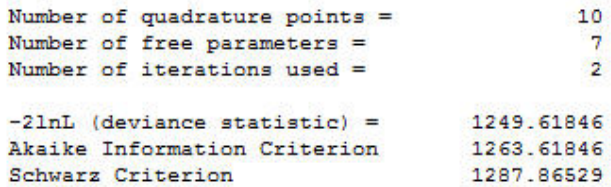

### Estimated regression weights

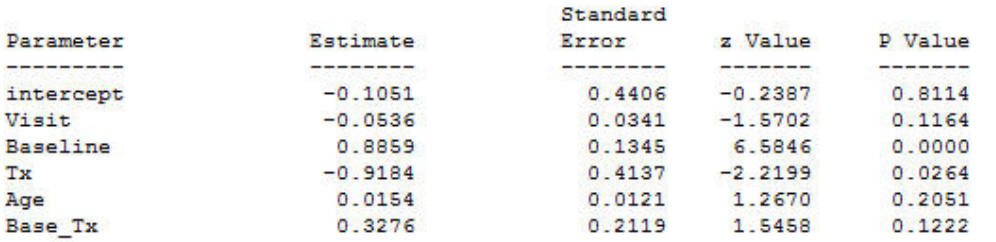

Event Rate Ratio and 95% Event Rate Confidence Intervals

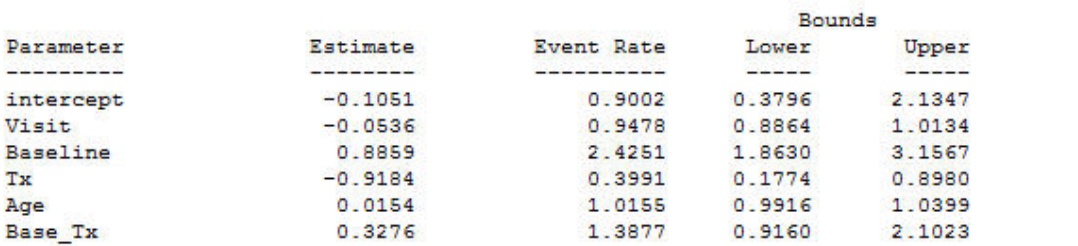

#### Estimated level 2 variances and covariances

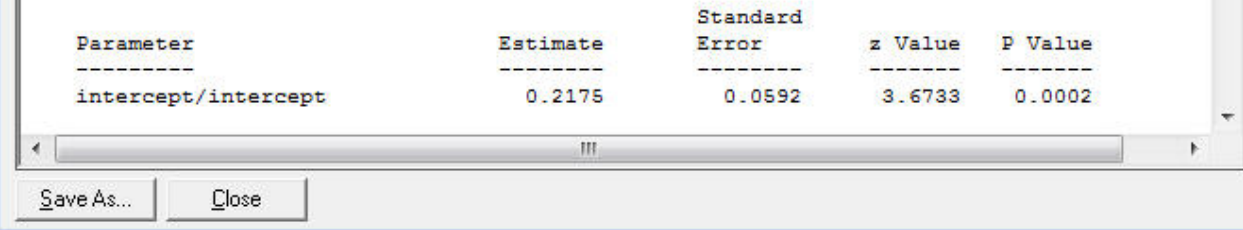

## Baseline by Tx interaction?

not really significant  $(p=.122)$ , but

 $\hat{\beta}_{\text{Tx}} = -.9184$  and  $\hat{\beta}_{\text{Base\_Tx}} = .3276$  suggests that mean seizure rate for progabide group is either higher or lower than placebo group, depending on baseline seizure level

- Tx effect  $=$  -.9184 when (log) Baseline  $= 0$ (remember baseline seizure rate is expressed in log units)
- Tx effect  $= 0$  when (log) Baseline  $= .9184/.3276 = 2.8$ (or  $\exp 2.8 = 16.4$  in raw baseline seizure values)
- Tx effect  $> 0$  when baseline seizure rate  $> 16.4$

## Summary

- Poisson overdispersion can be handled by
	- random effects
	- inclusion of overdispersion parameter (Negative Binomial regression)
	- random effects and overdispersion (mixed Negative Binomial regression)
- Zero-inflated models (ZIP, ZINB) are in Supermix update
- Supermix can handle 3-level models (repeated observations within subjects within clusters) and uses full-likelihood solutions throughout